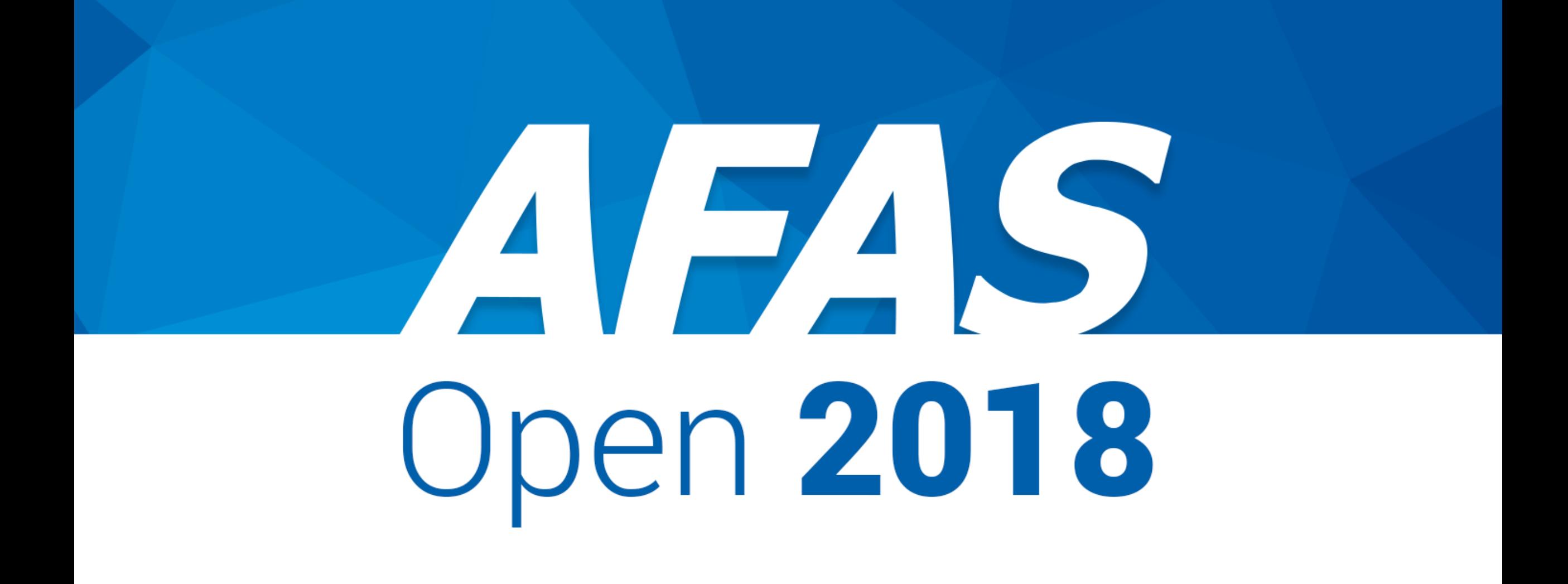

# Boekhouden met het licht uit

#### 6 trends en ontwikkelingen in boekhouden

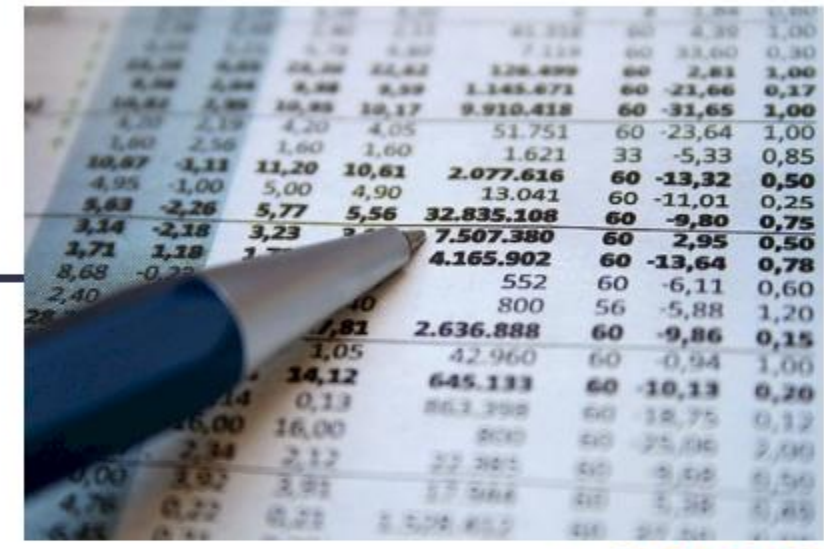

#### De redactie - @ 12 okt 2016

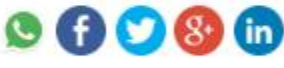

Volgens velen is boekhouden een uitstervend vak en ambacht. Maar als boekhouden als vak en ambacht uitsterft, waar gaan dan de financiële cijfers vandaan komen? De traditionele boekhouder die voornamelijk handmatig alle financiële transacties in een boekhoudsysteem boekt, gaat verdwijnen, zover is duidelijk. Maar hiermee verdwijnt niet de rol en positie van de boekhouding.

#### Opvolging van A tot Z Debiteurenbewaking

#### Controle op Debiteuren

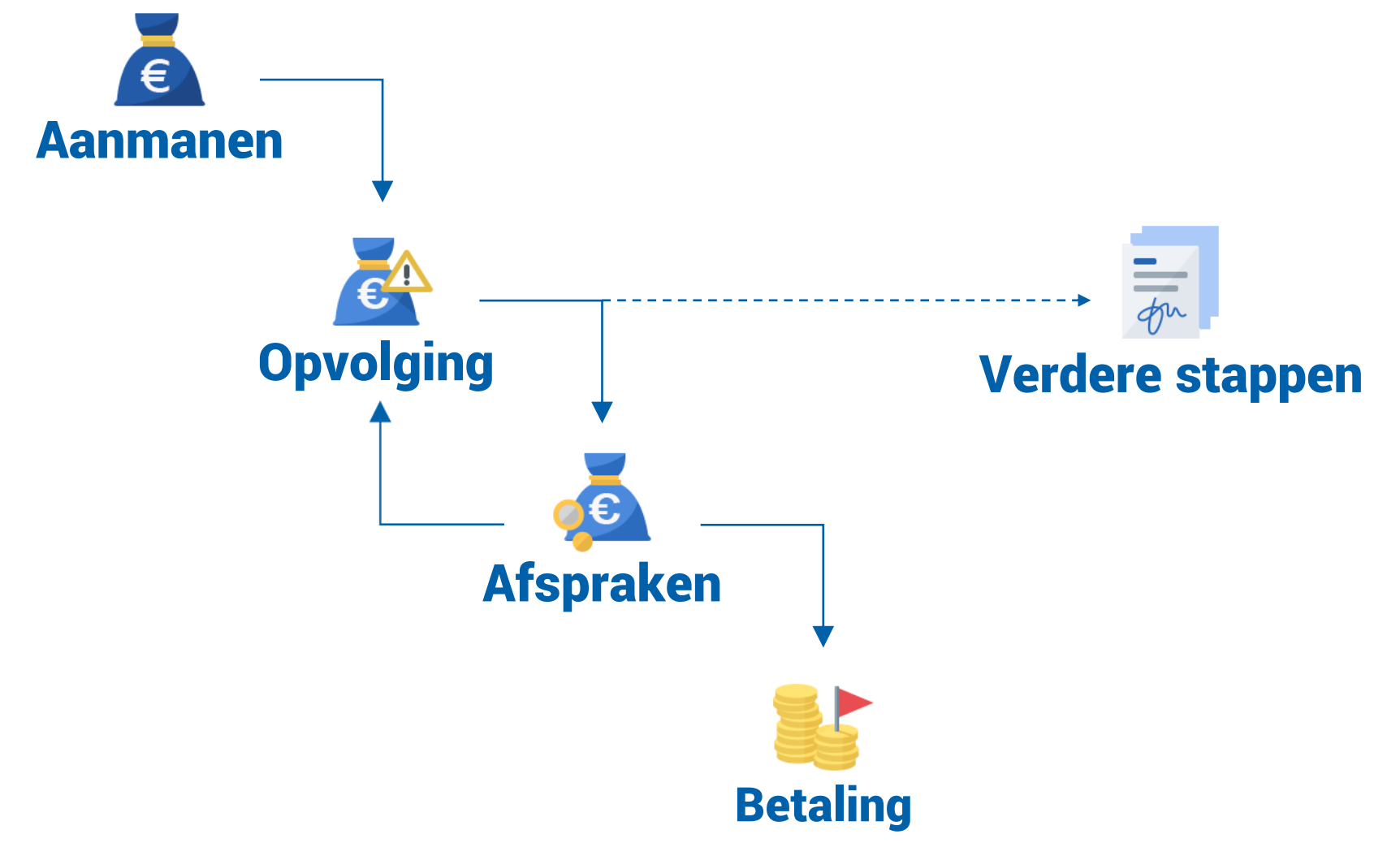

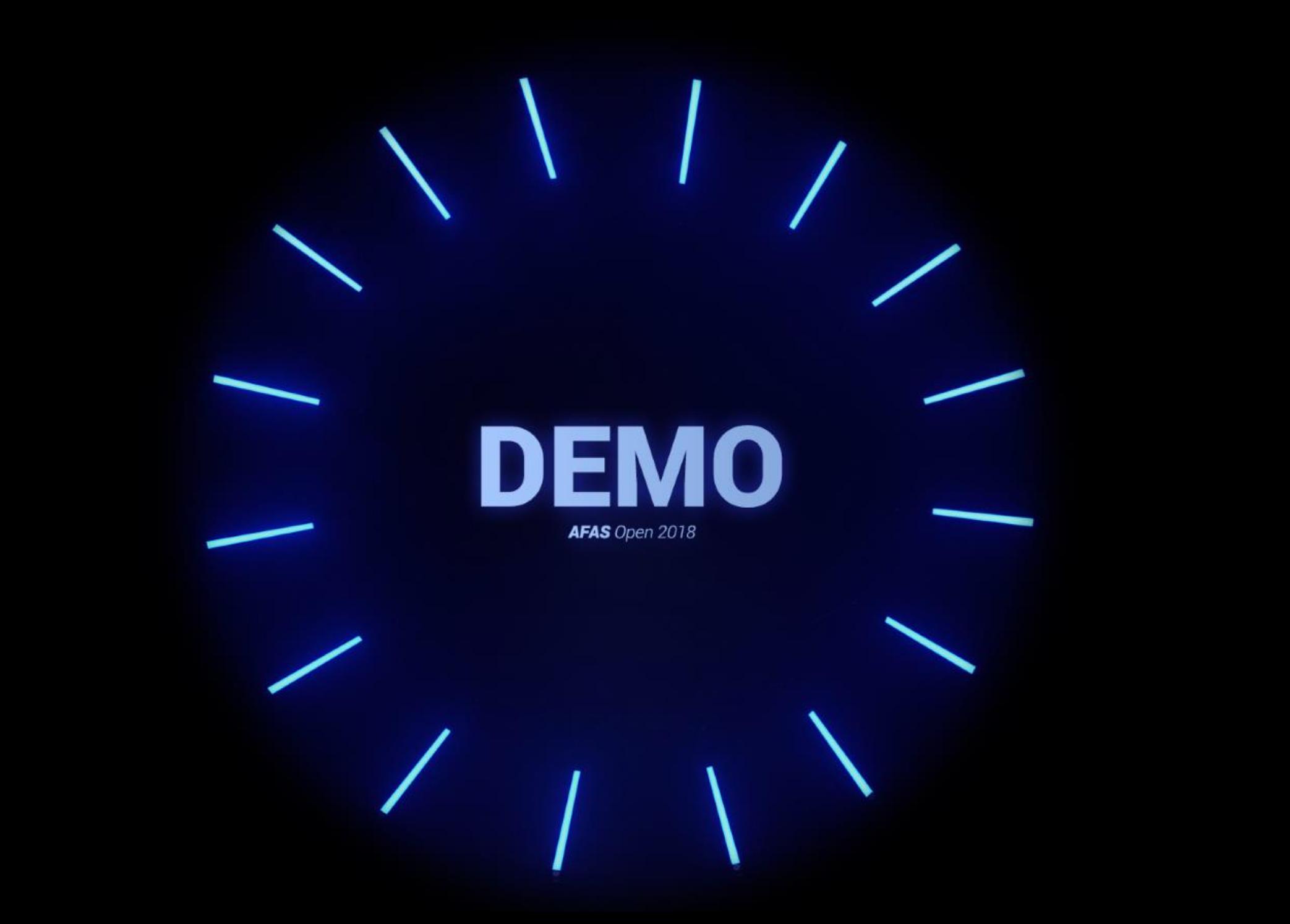

# **PReactief**

## 1. Strategie

## 2. Budget

## 3. Controle

## 4. Bijsturen

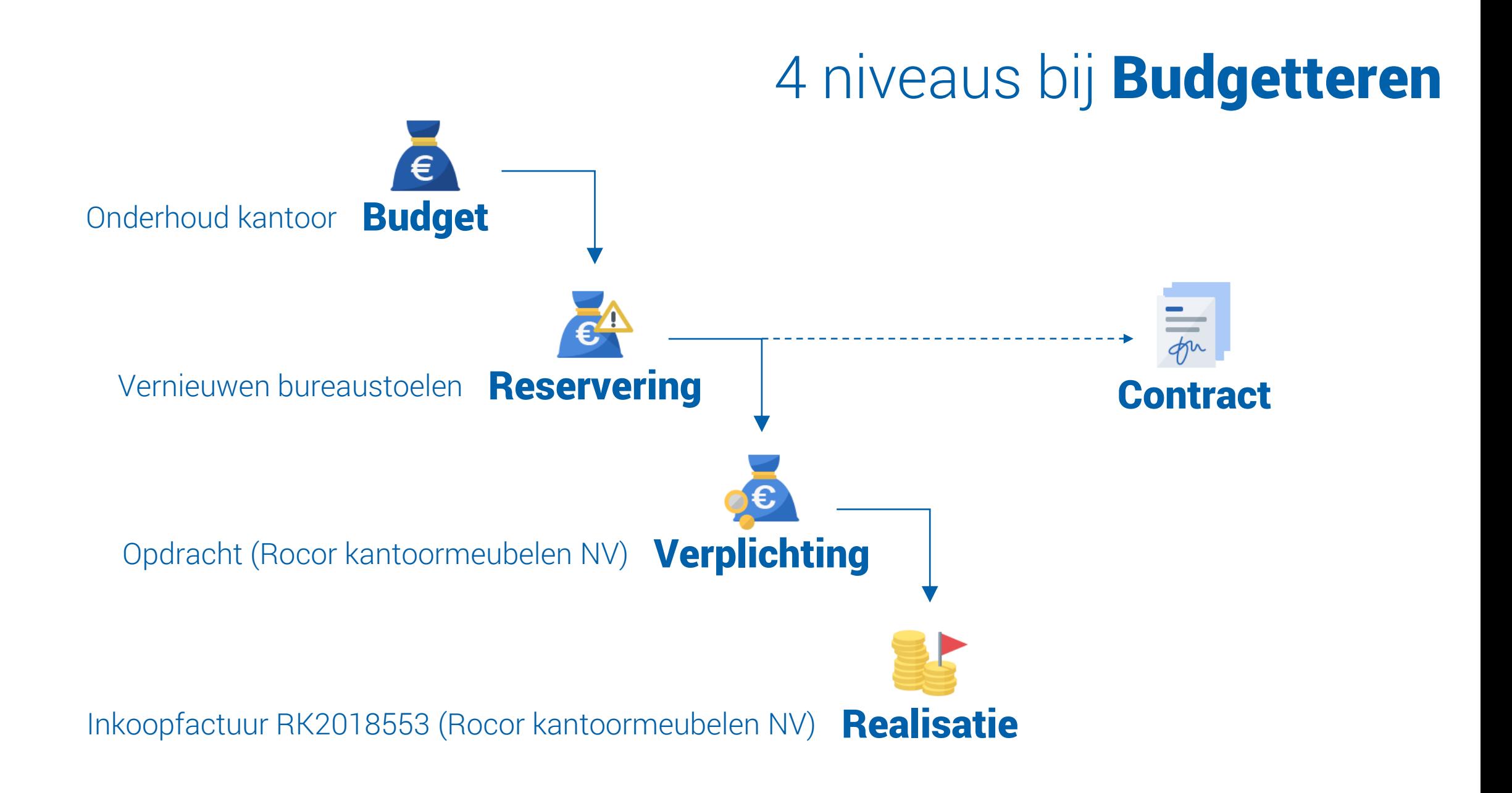

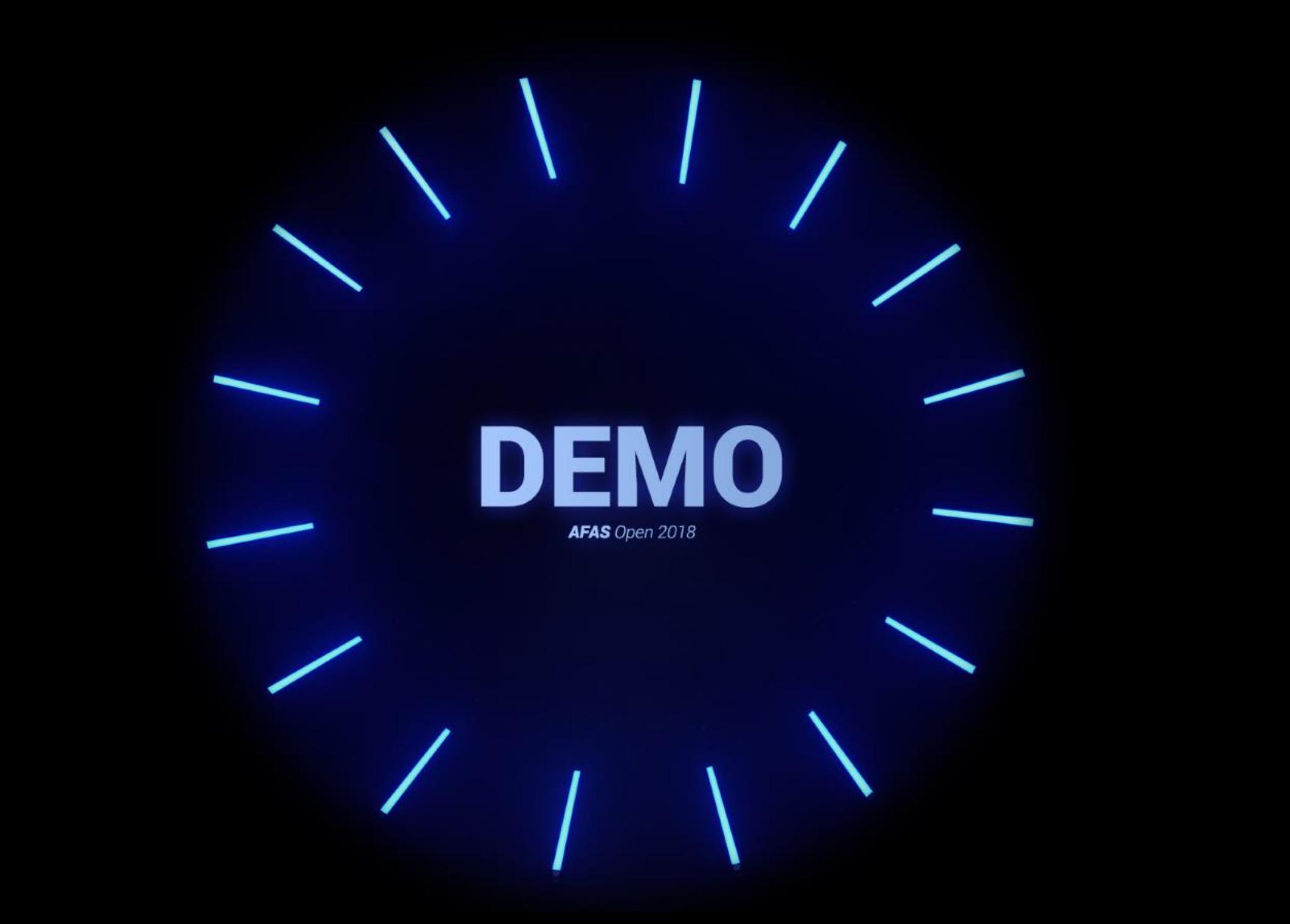

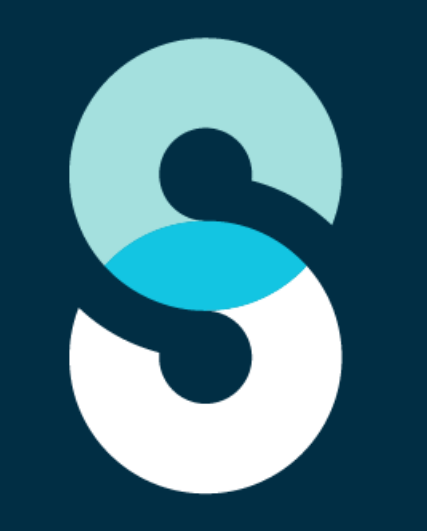

# silverfin

connected accounting

# AVEAS **Open 2018** Administratieve optimalisaties

#### Btw-aangifte

Foutmelding : Definitief maken niet mogelijk. Sectie .. heeft een negatieve waarde.

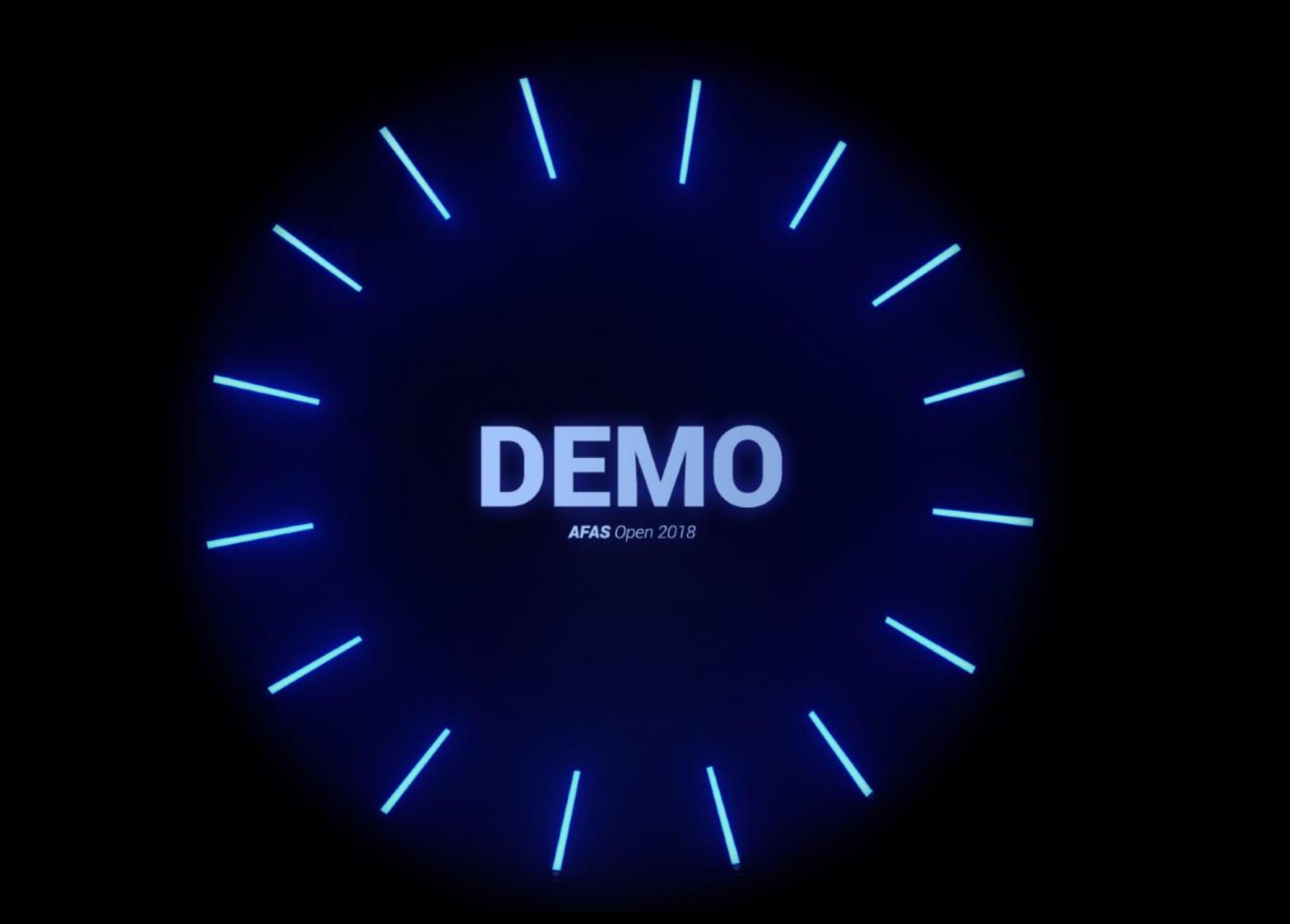

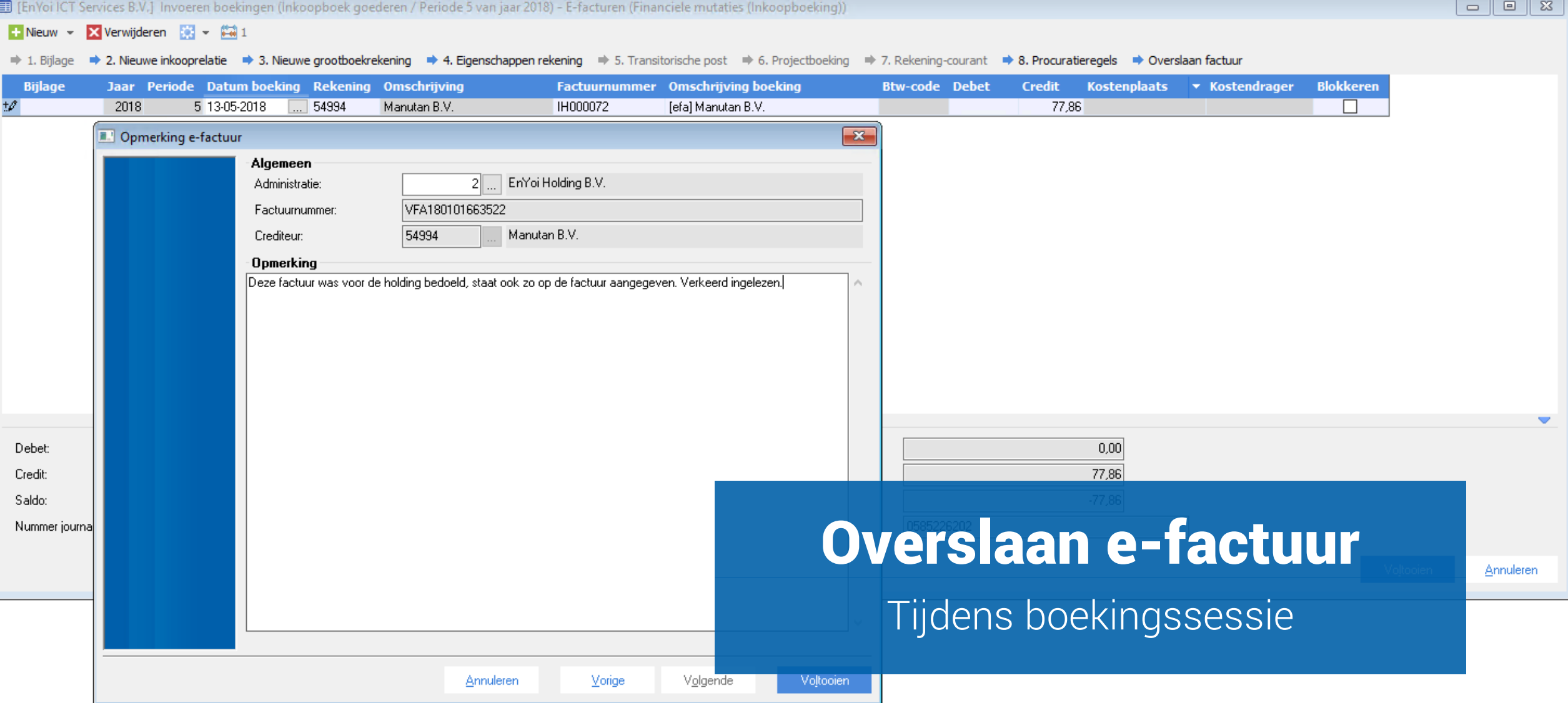

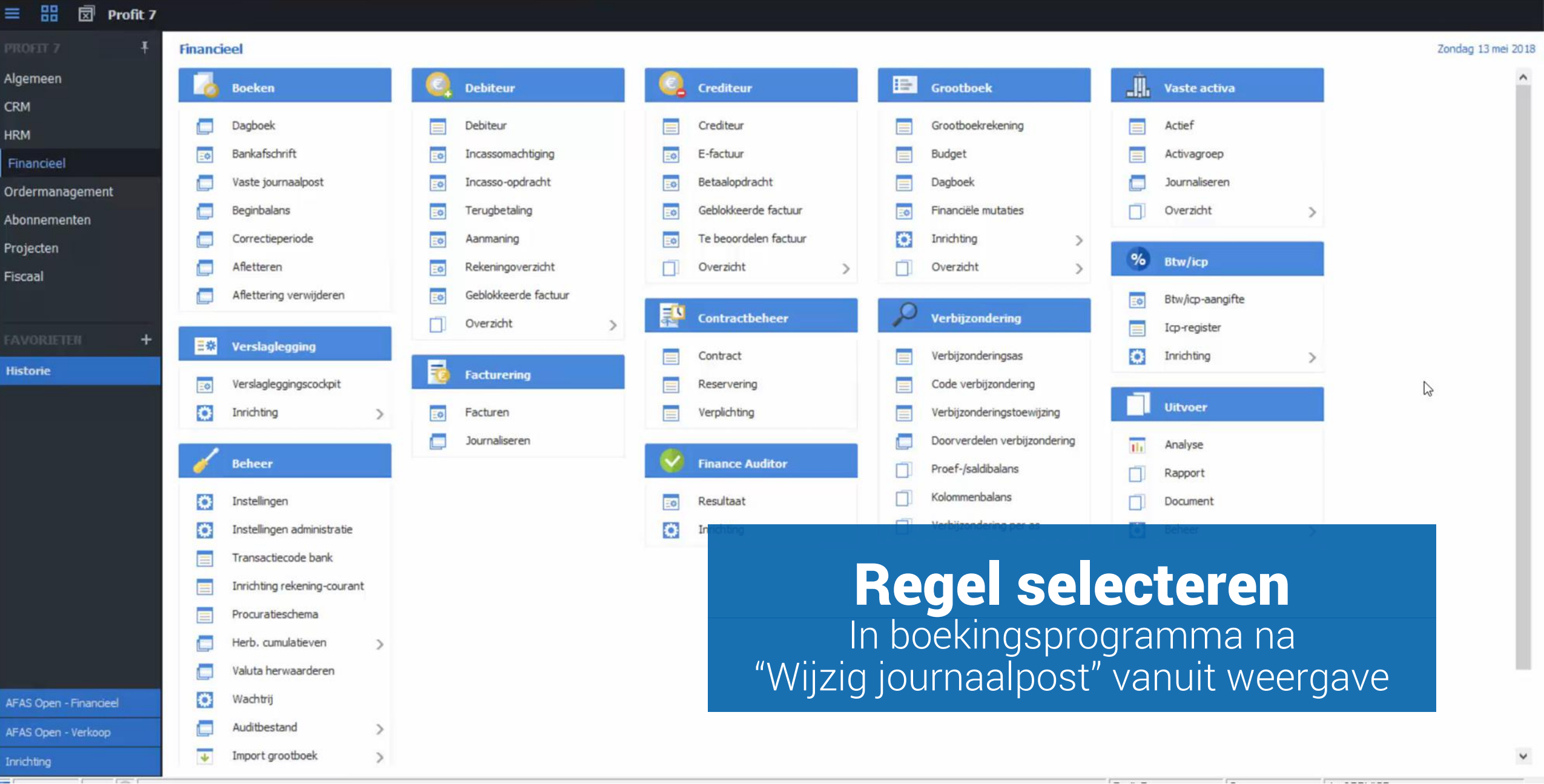

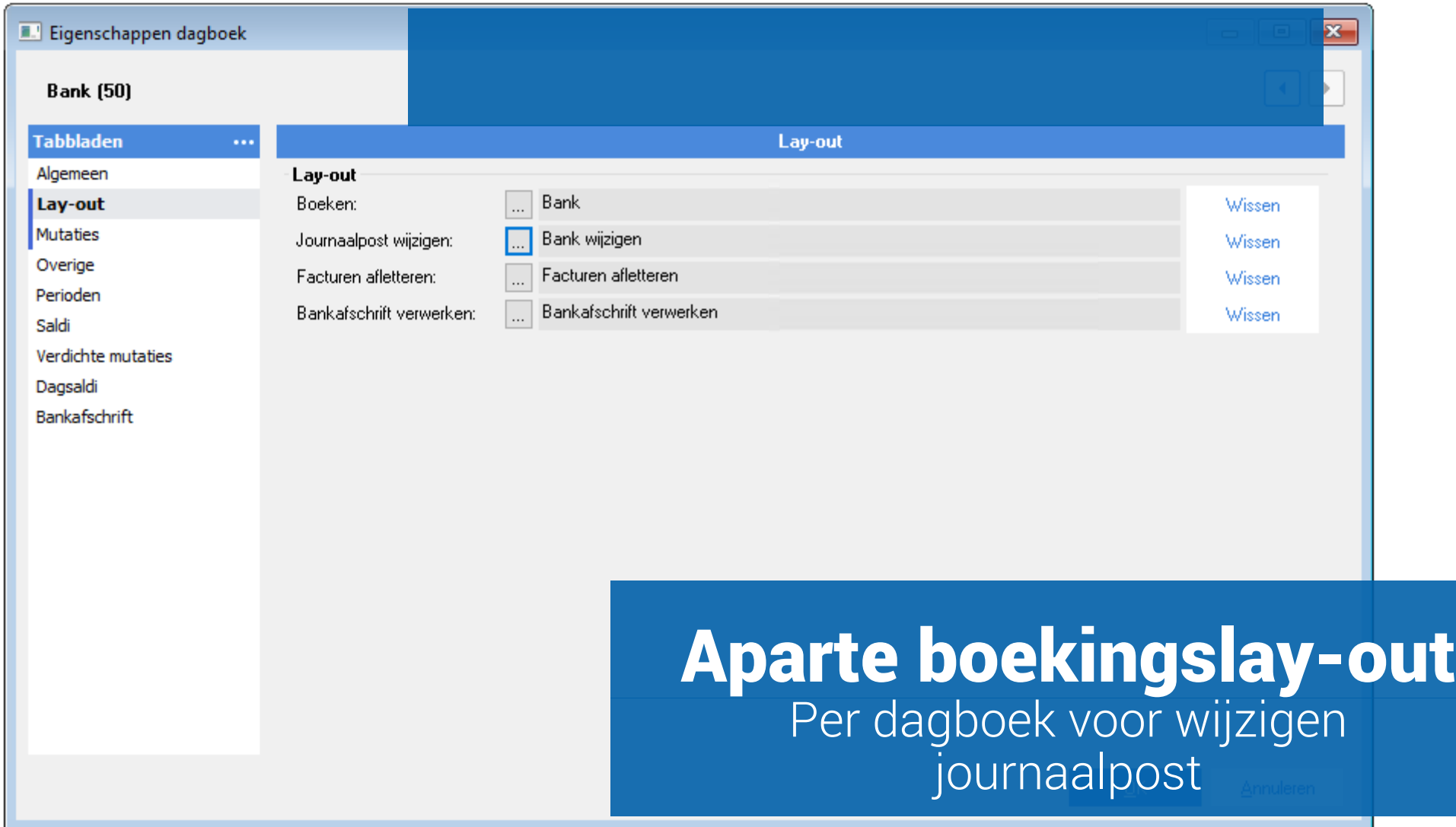

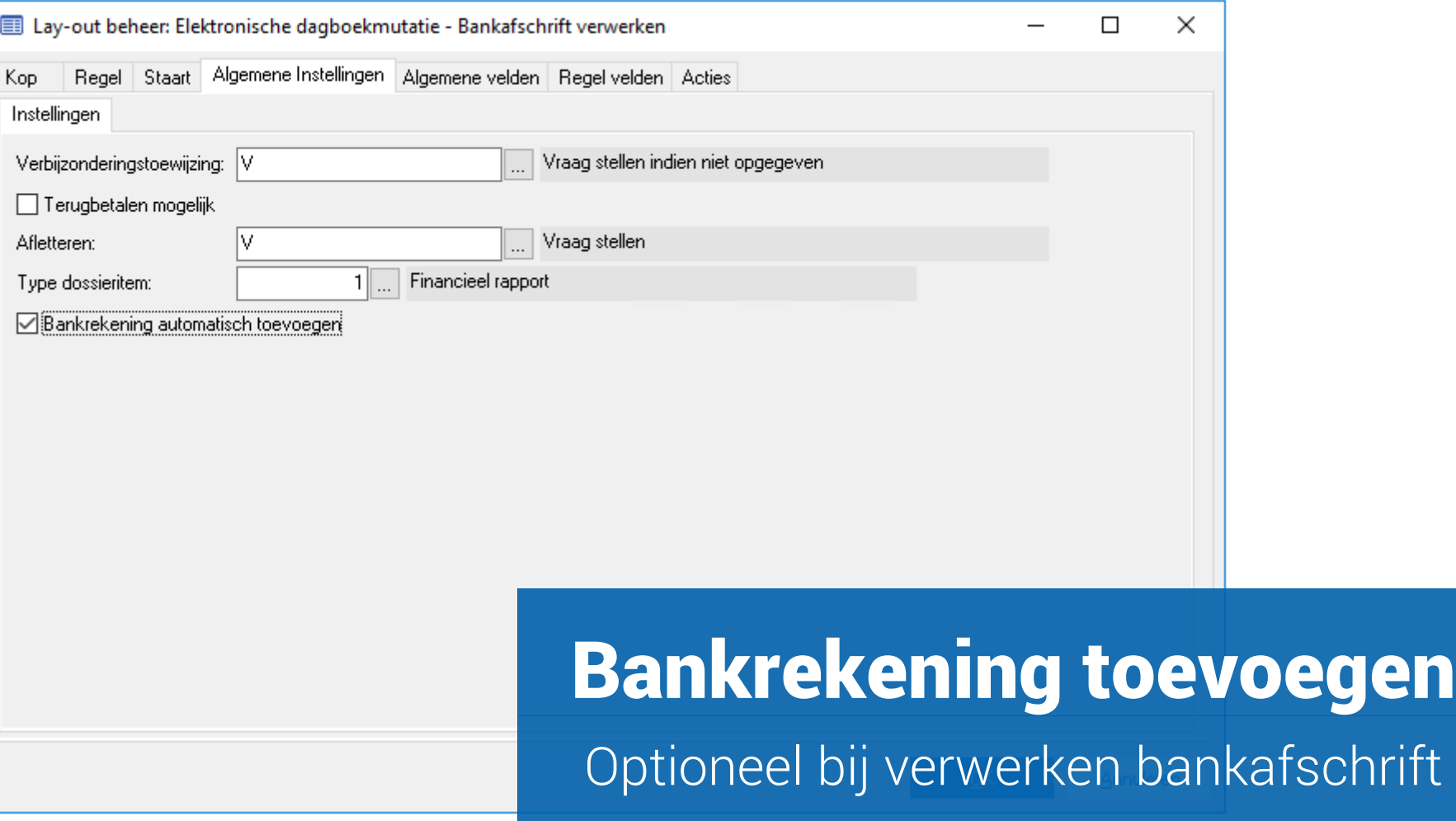

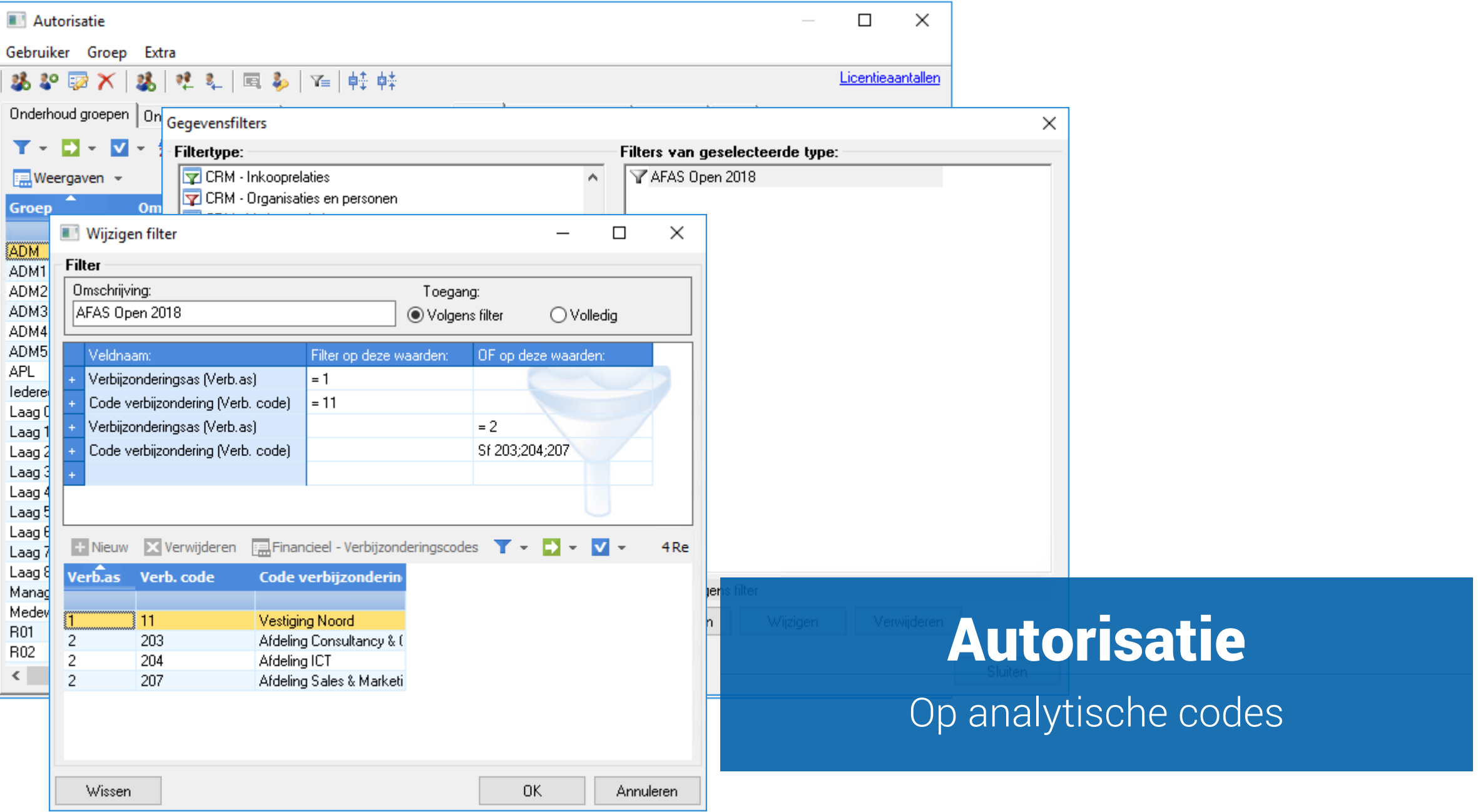

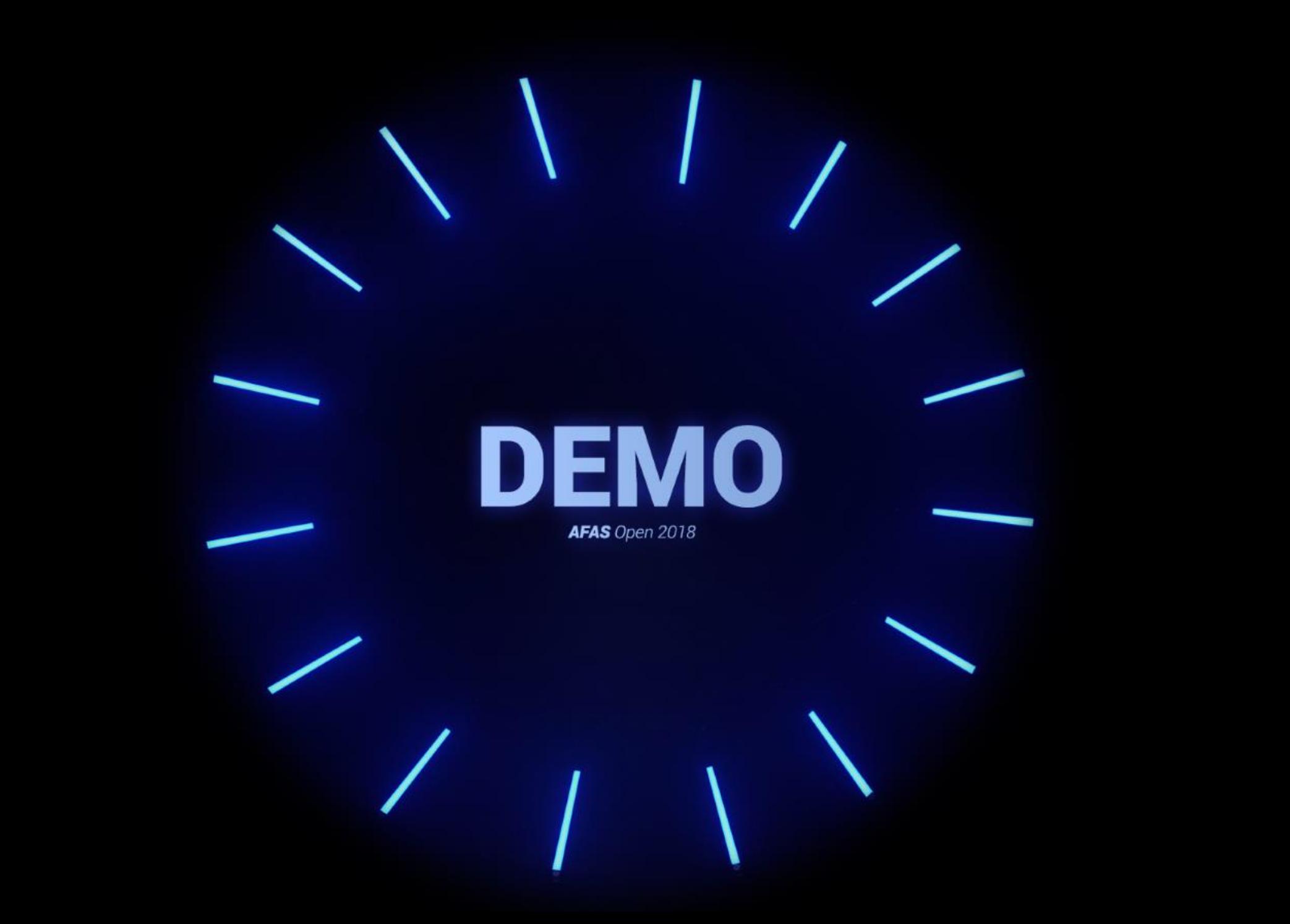

#### PRESENTATIES ZAAL 1

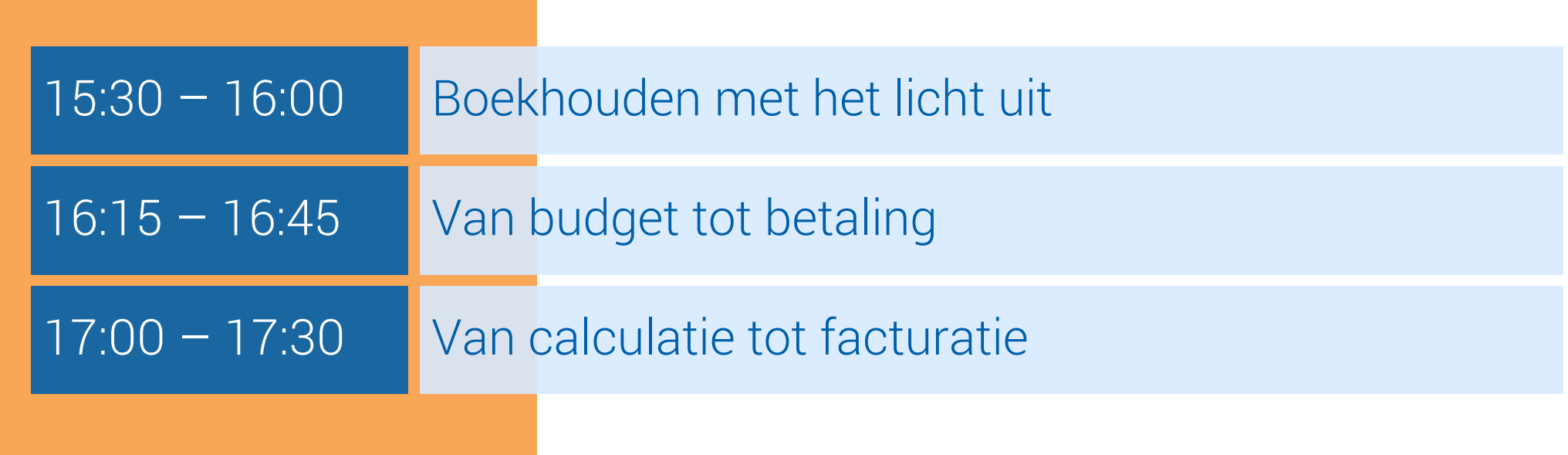

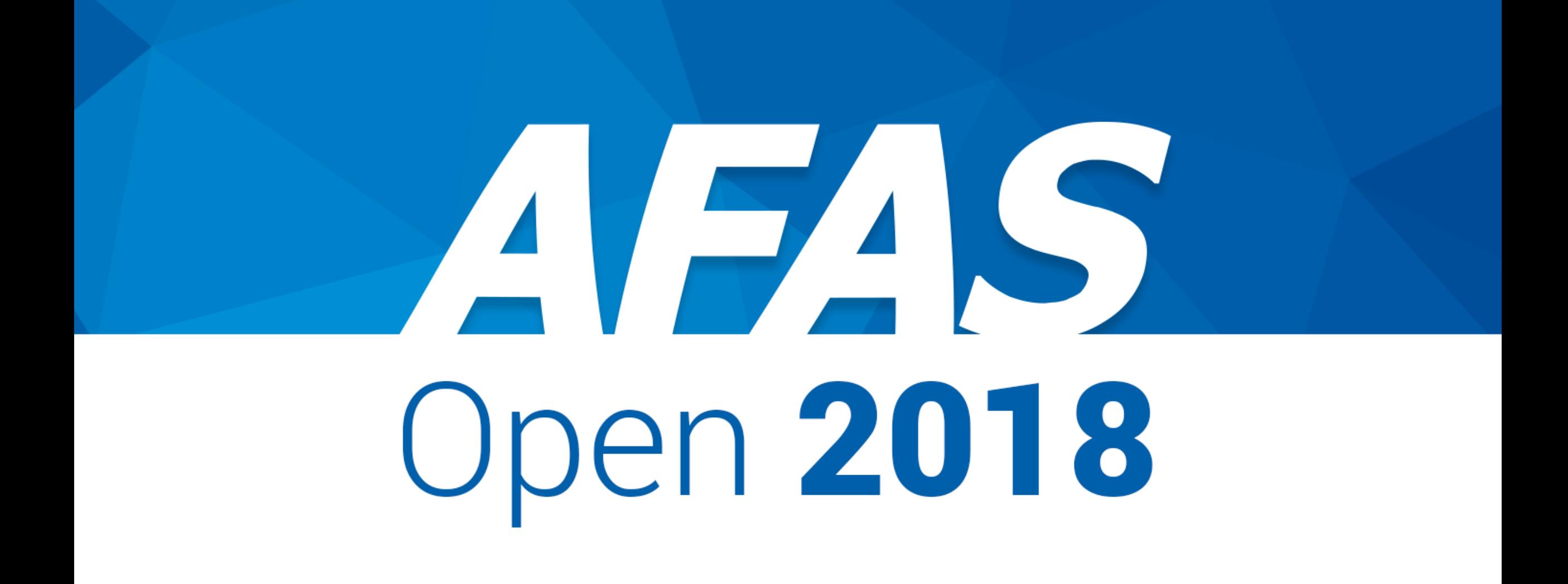

## Van budget tot betaling

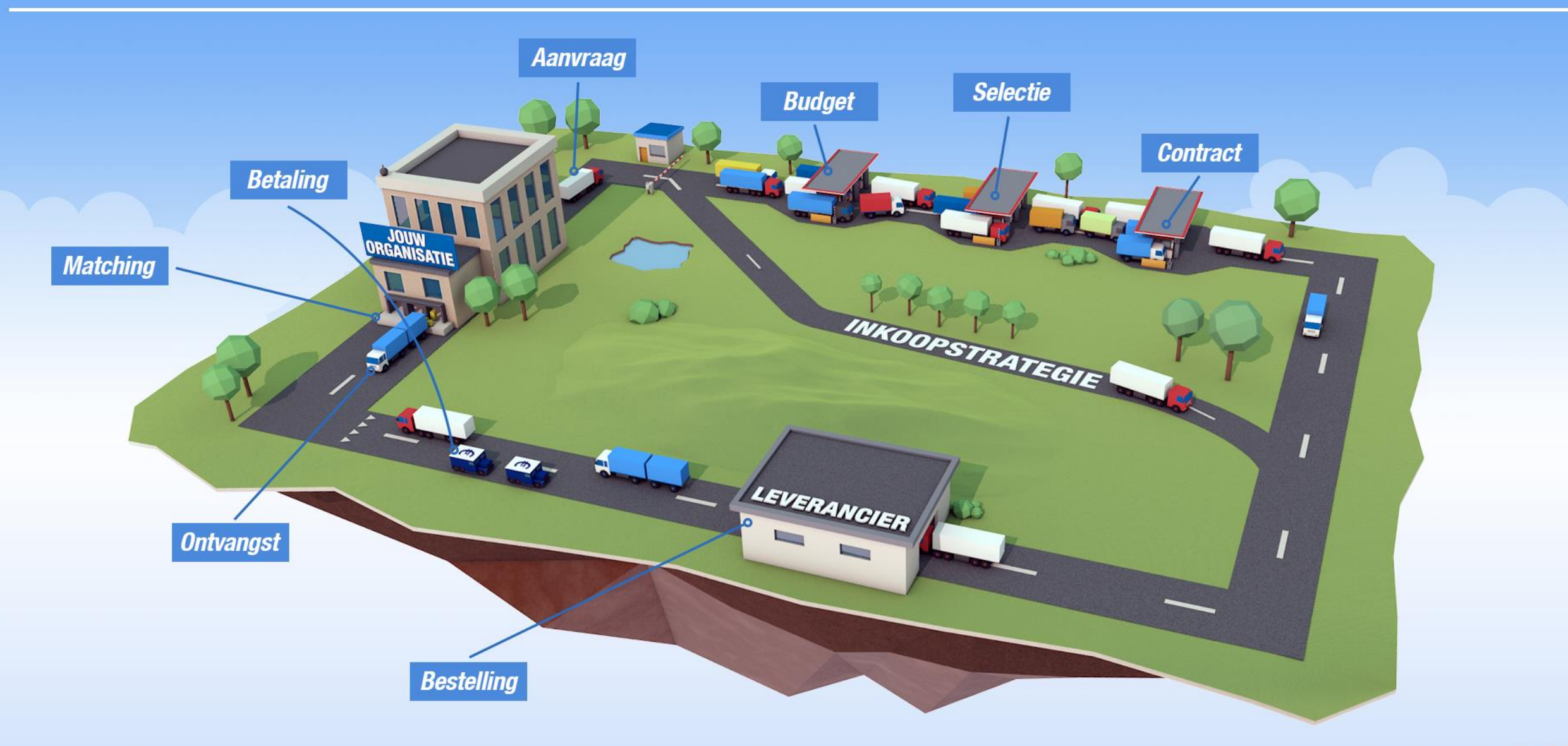

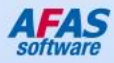

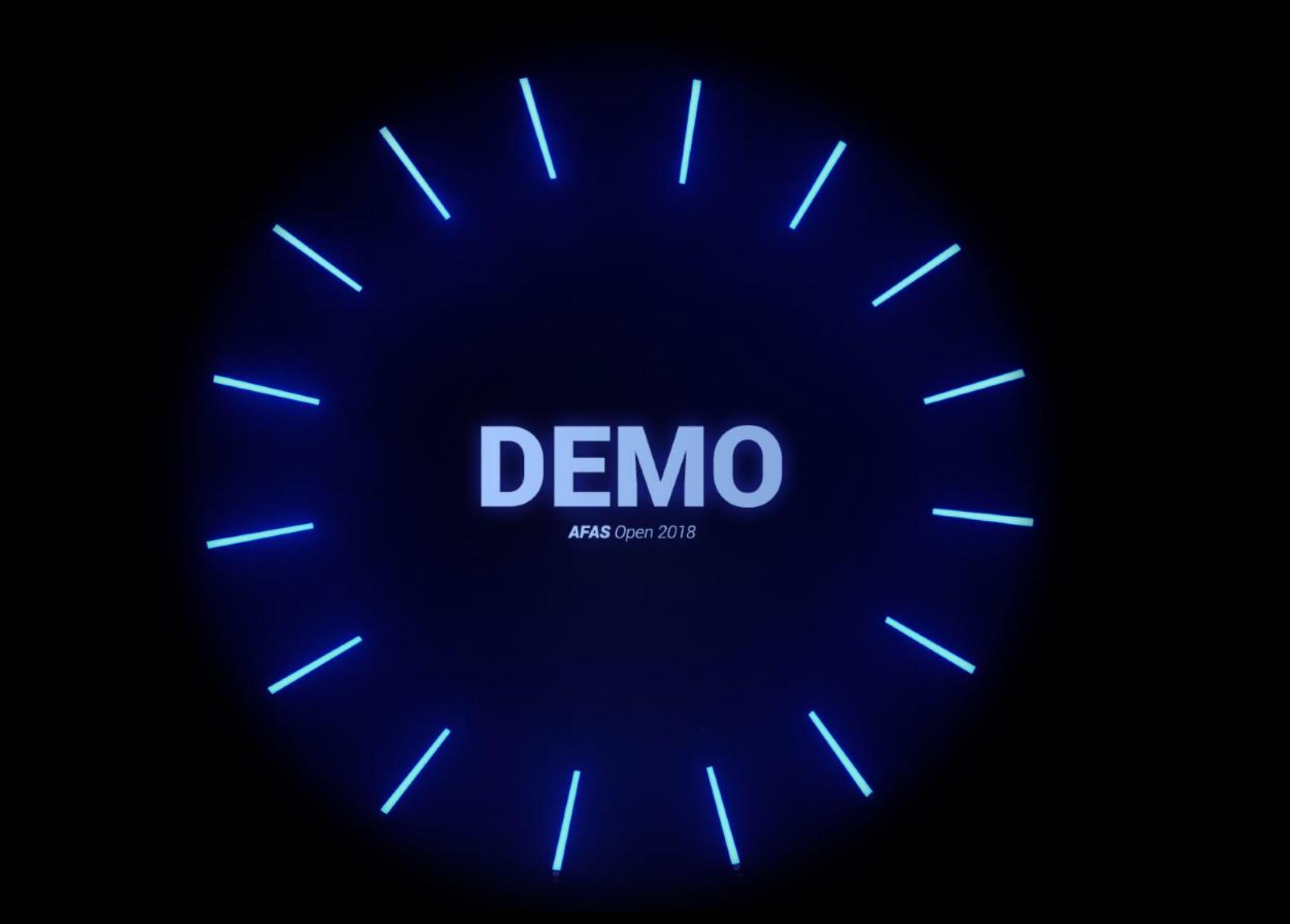

## Van budget tot betaling

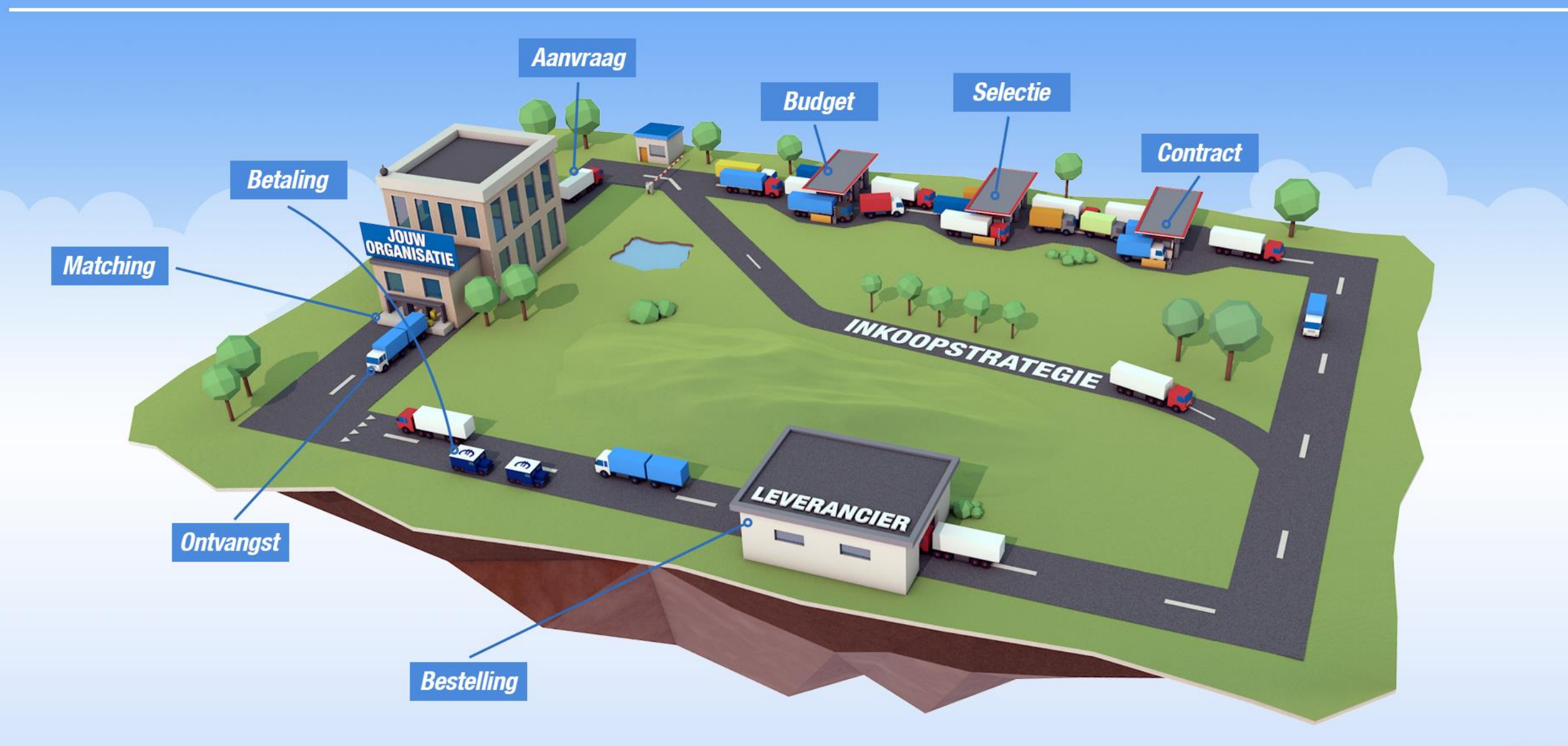

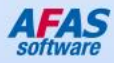

#### met webshops van leveranciers OCI-koppeling

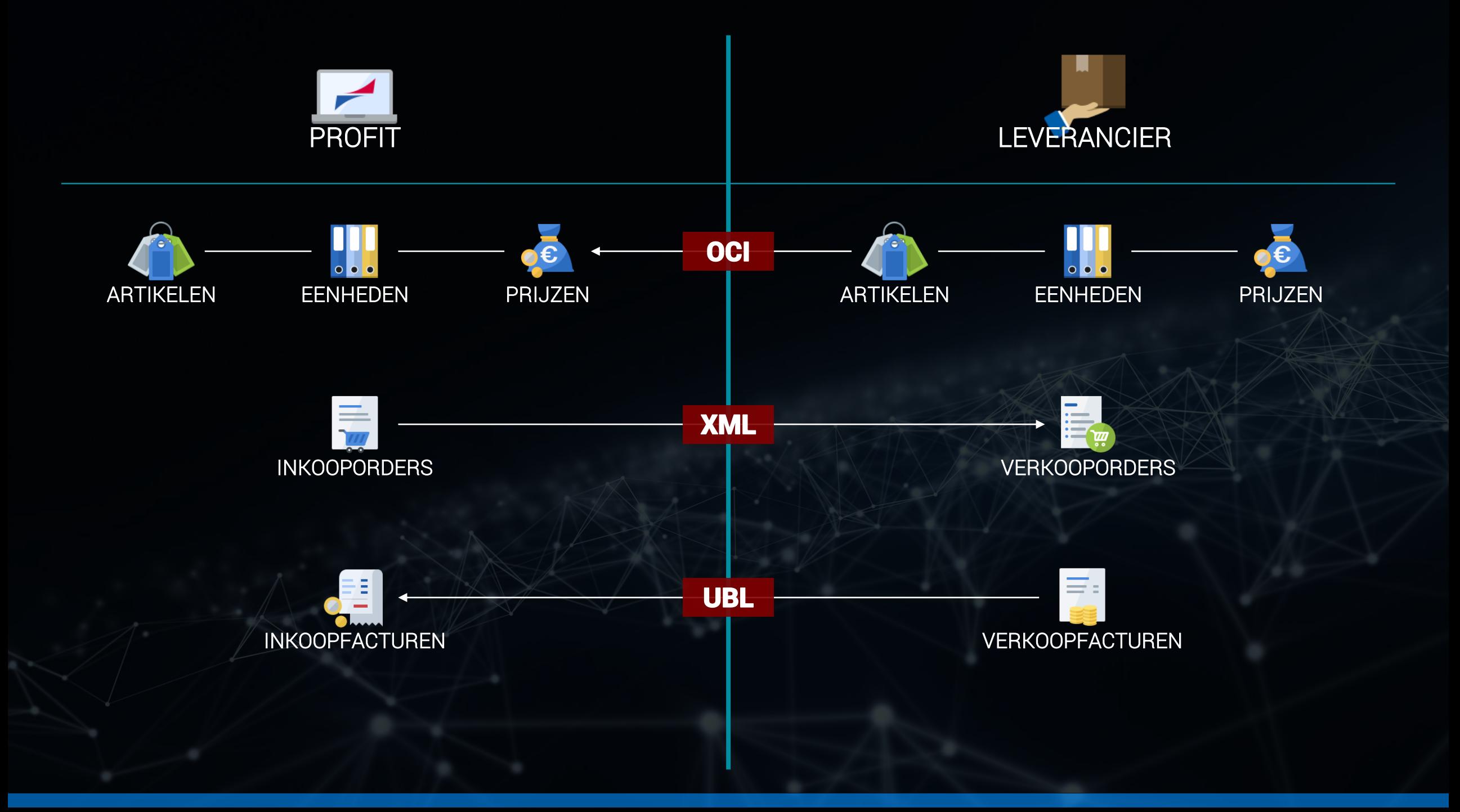

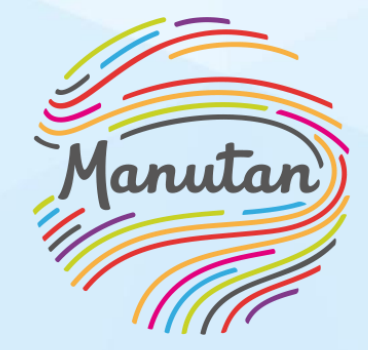

All you need. With love.

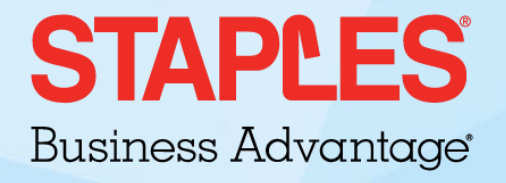

# **SIEMENS**

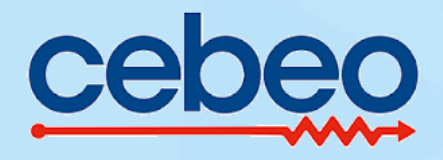

#### Bestelvoorstel

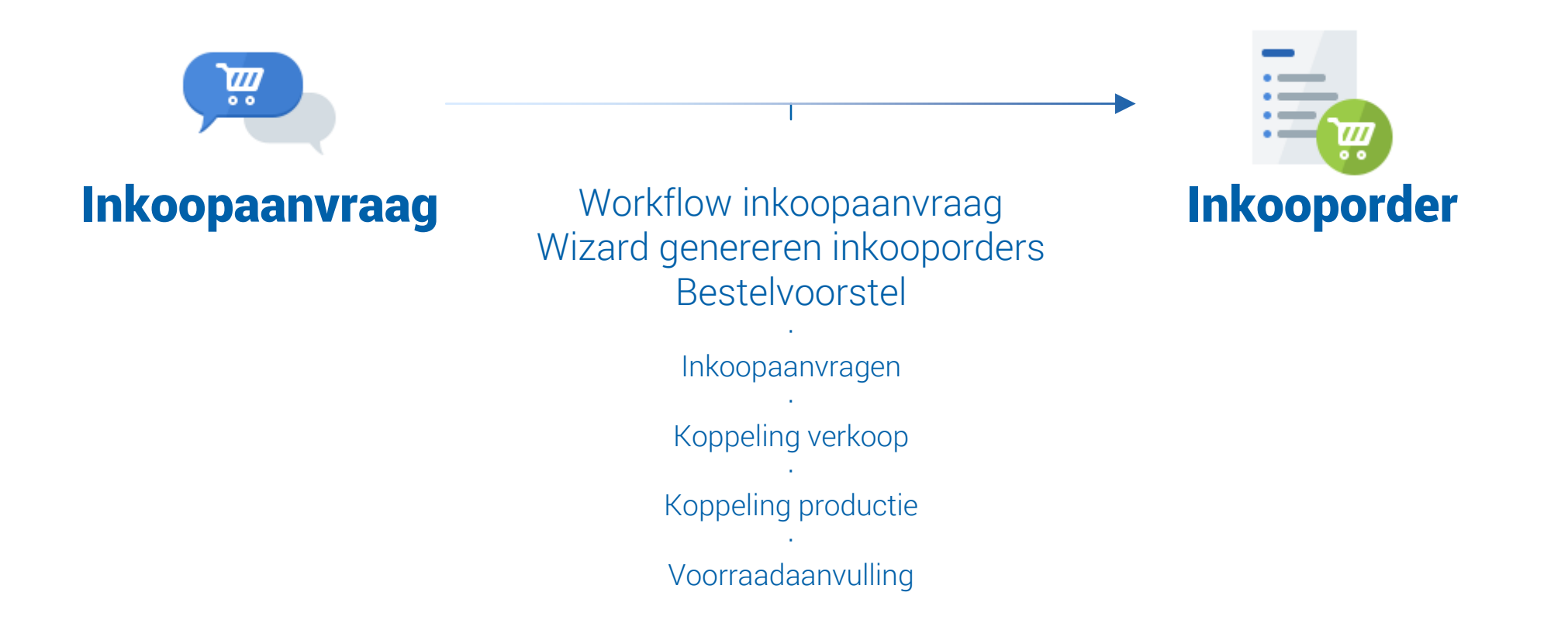

#### Bestel- en leverkalender

123466

 $\mathcal{O}$ Ô

6

 $\overline{z}$ 

81342

1212829303

meer grip op het bestelvoorstel

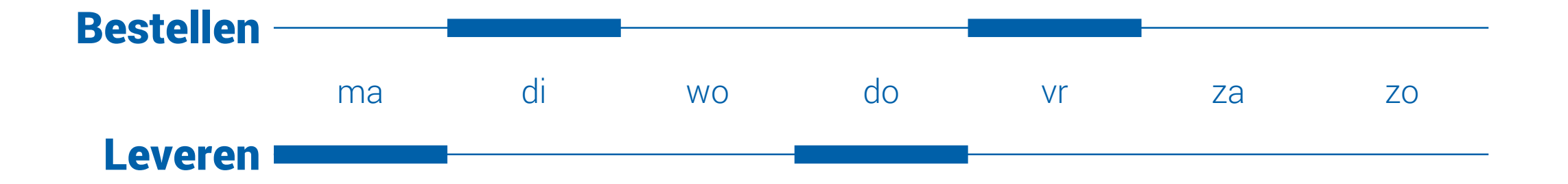

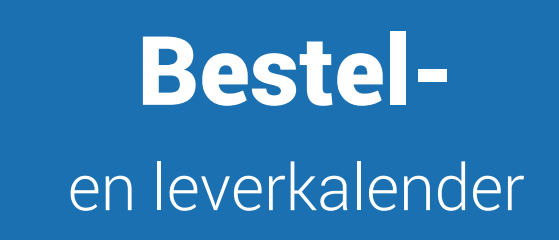

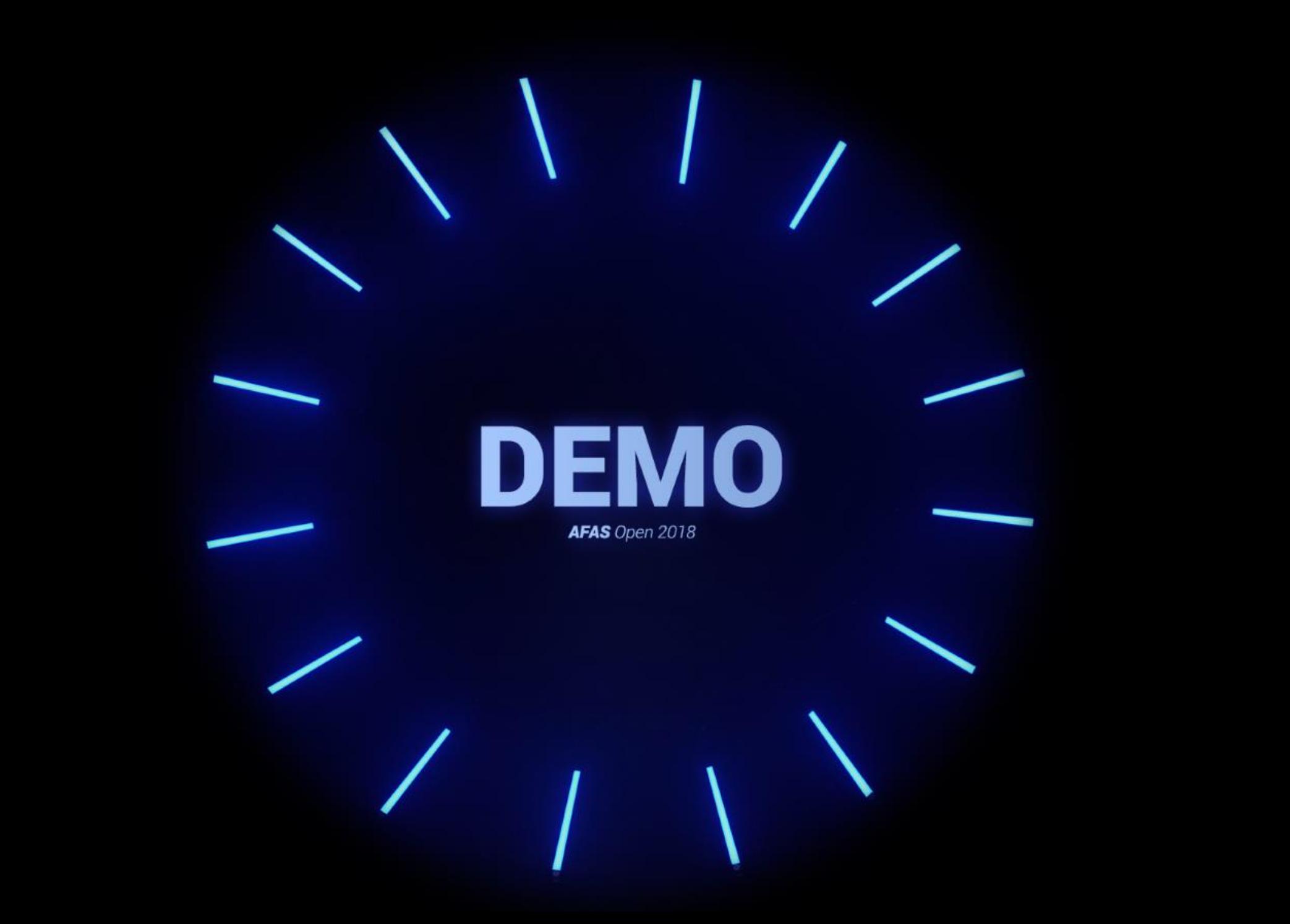

## Van budget tot betaling

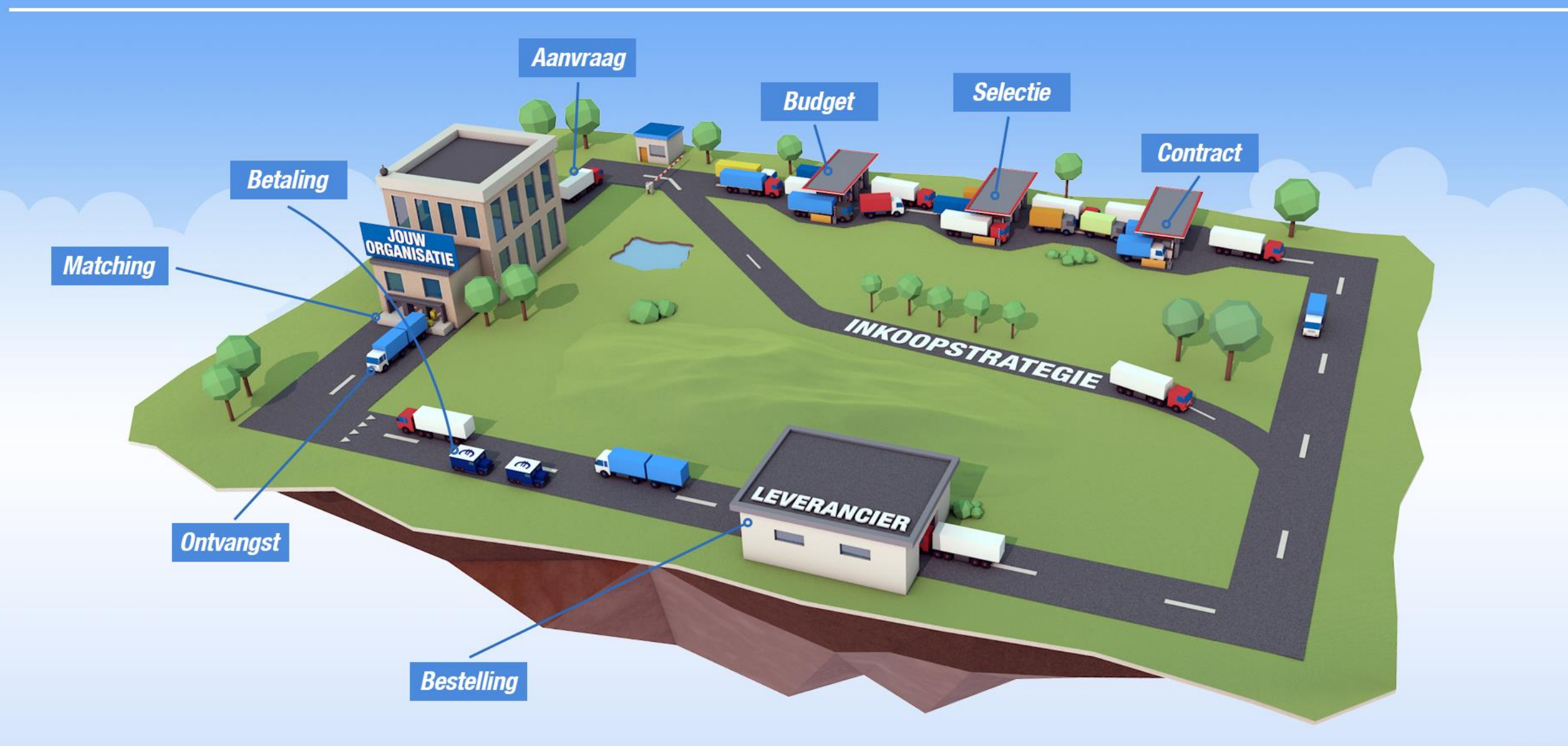

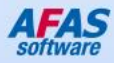

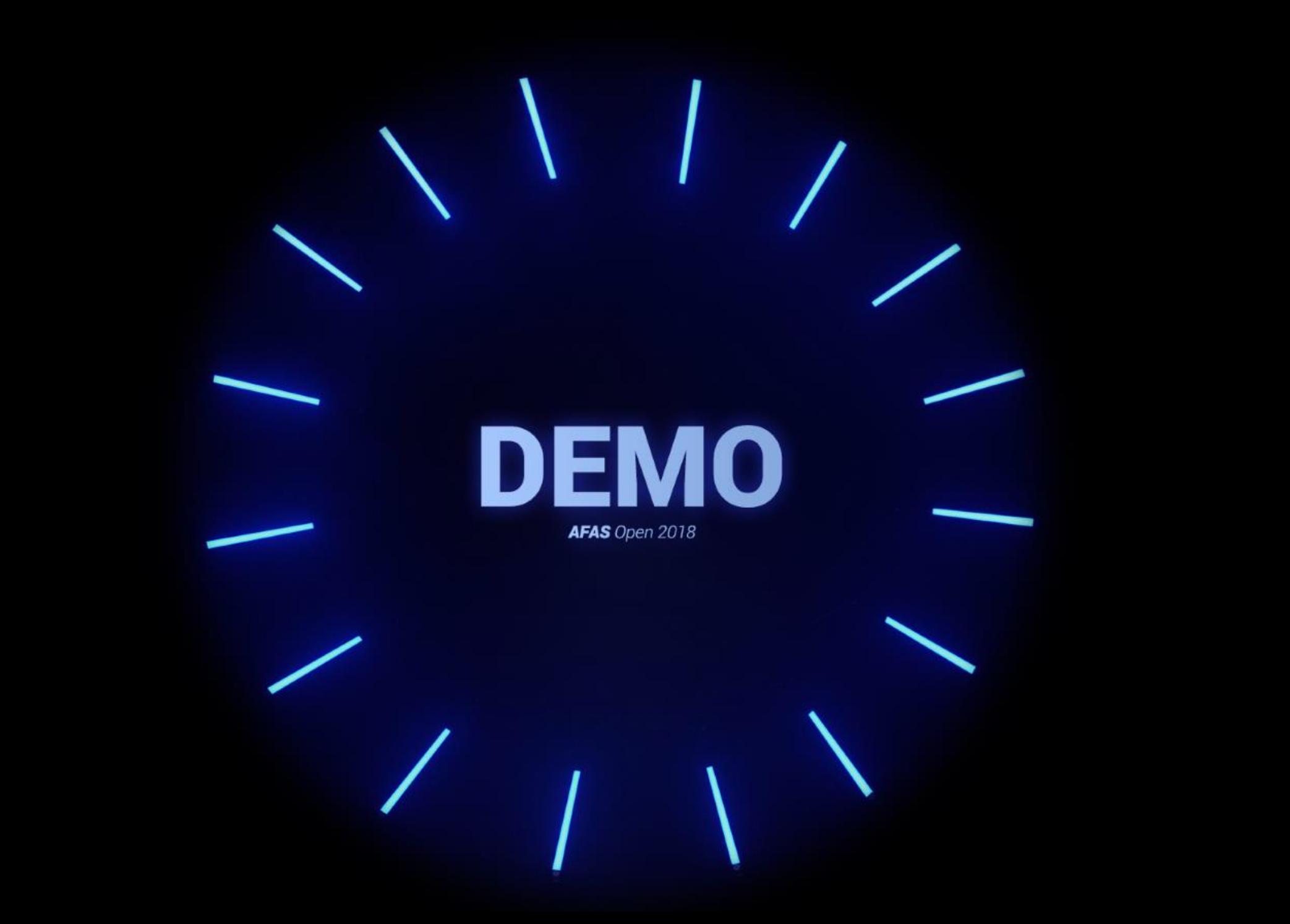

## Retourbonnen

 $\overline{10}$ 

**SOO Engineer** 

**POSTER** 

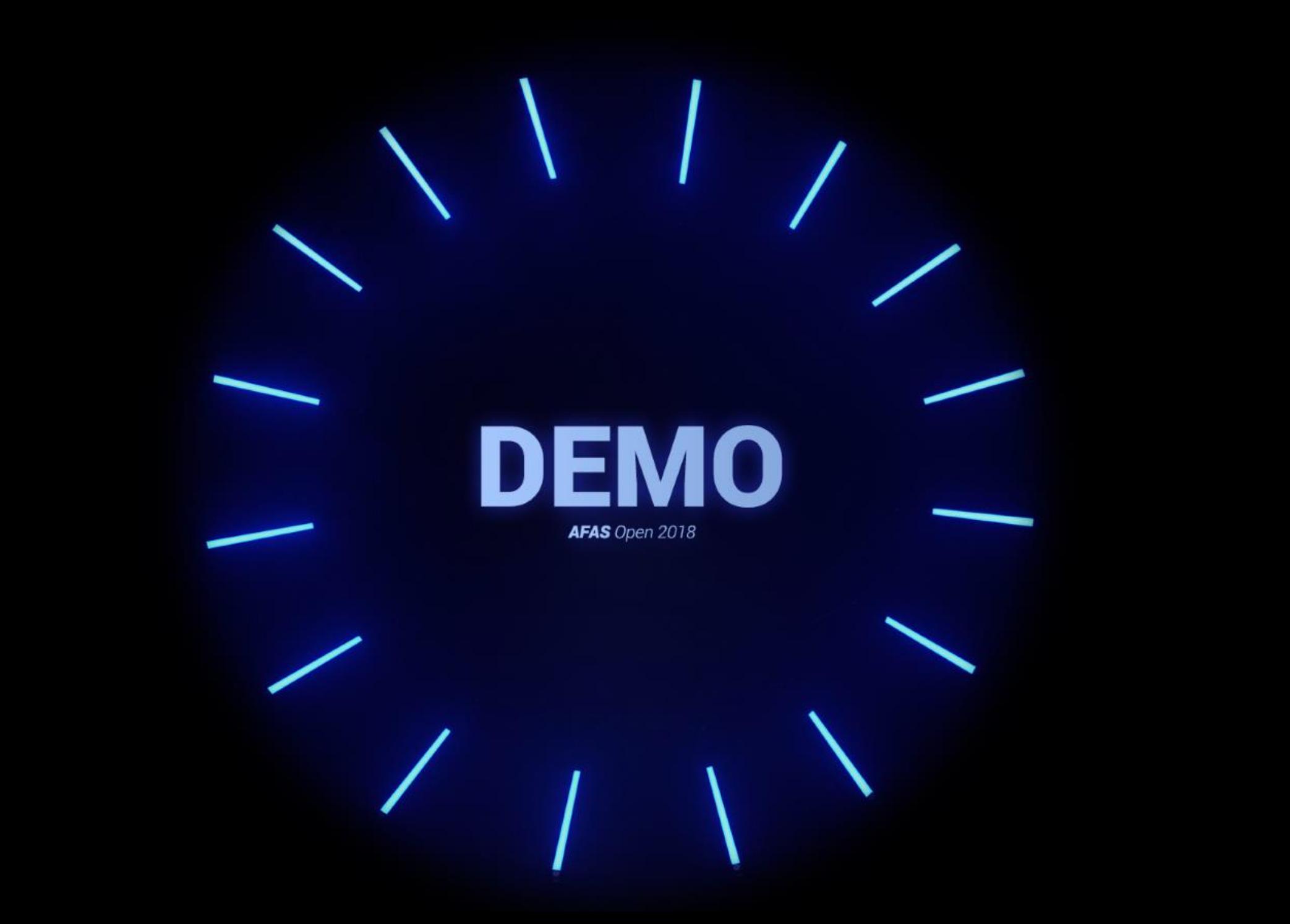

## Van budget tot betaling

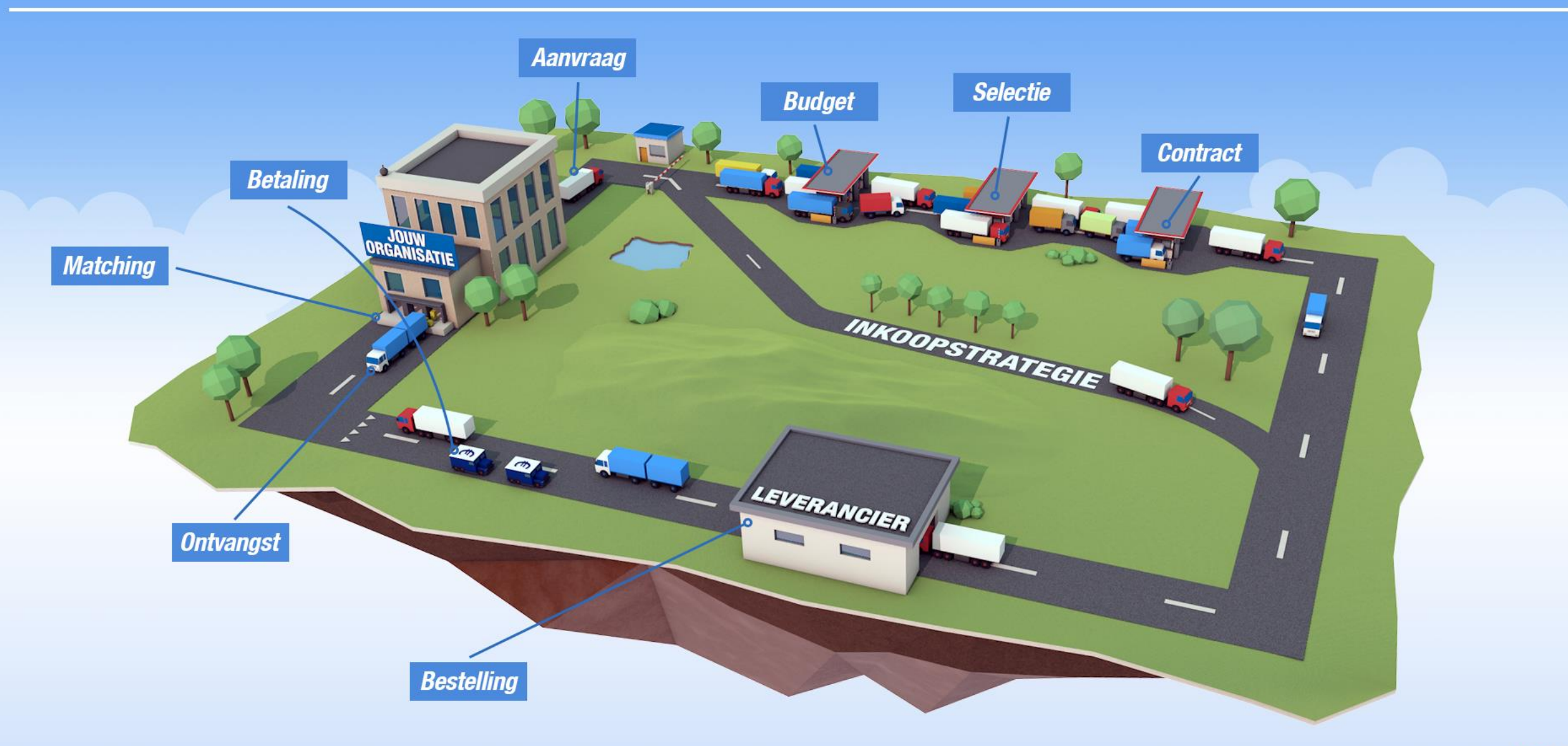

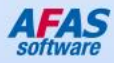

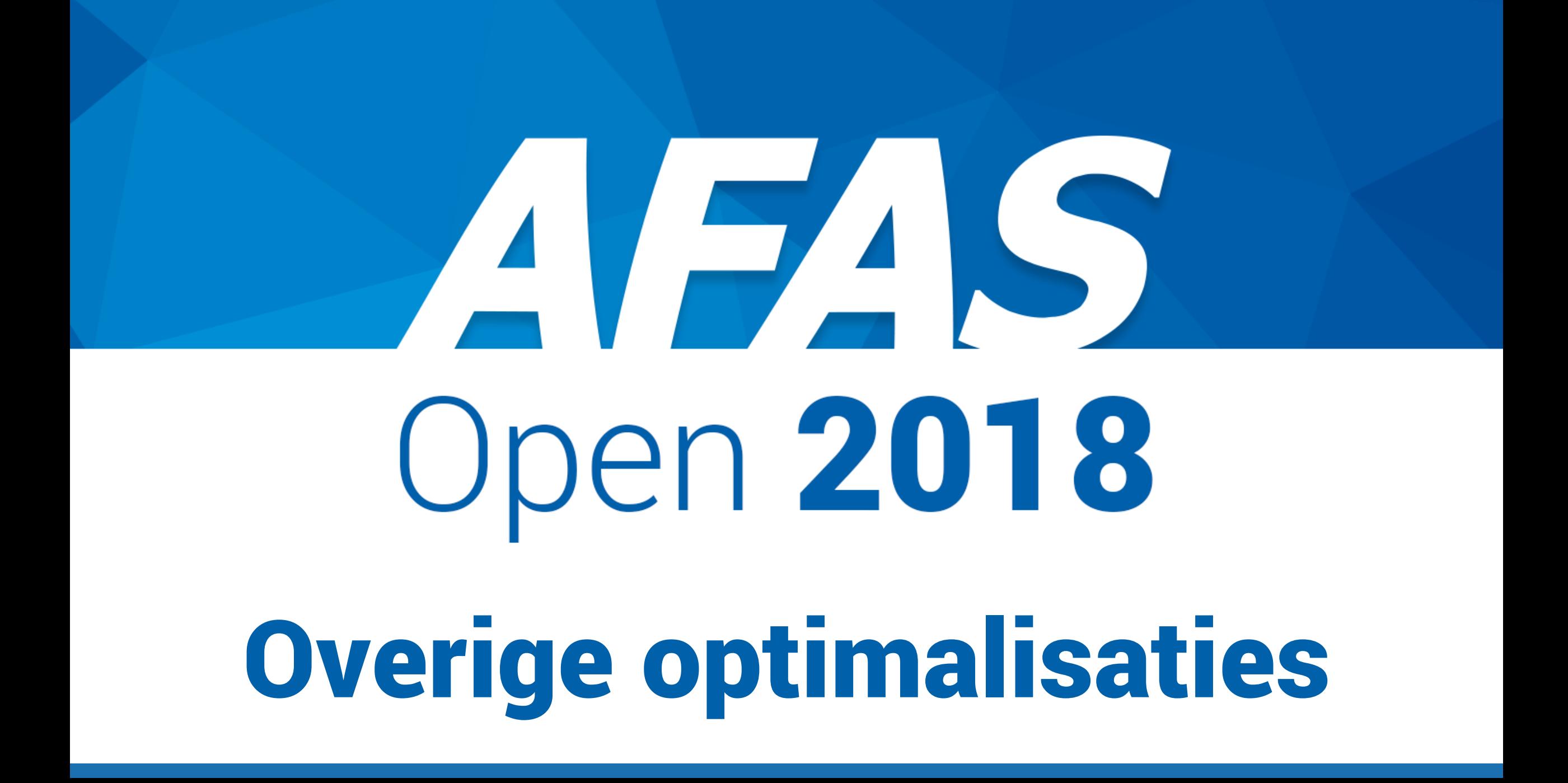

# Verkoopproces

 $0.0000$ 

**Minervan** 

**Het** 

tonen in InSite

#### Orderdossier

FASSSORIES

op inkoop- en verkoopofferte en -order

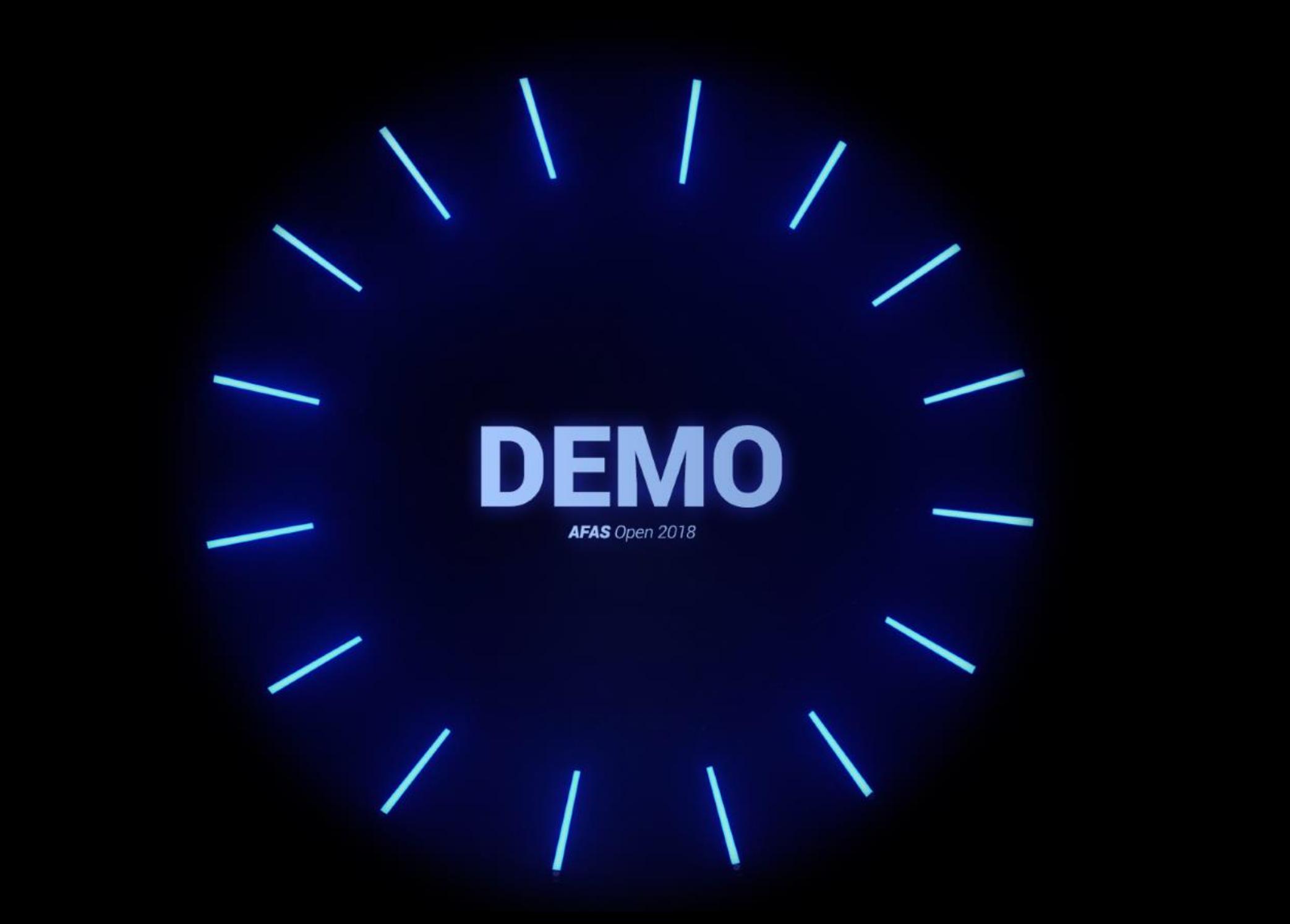

#### PRESENTATIES ZAAL 1

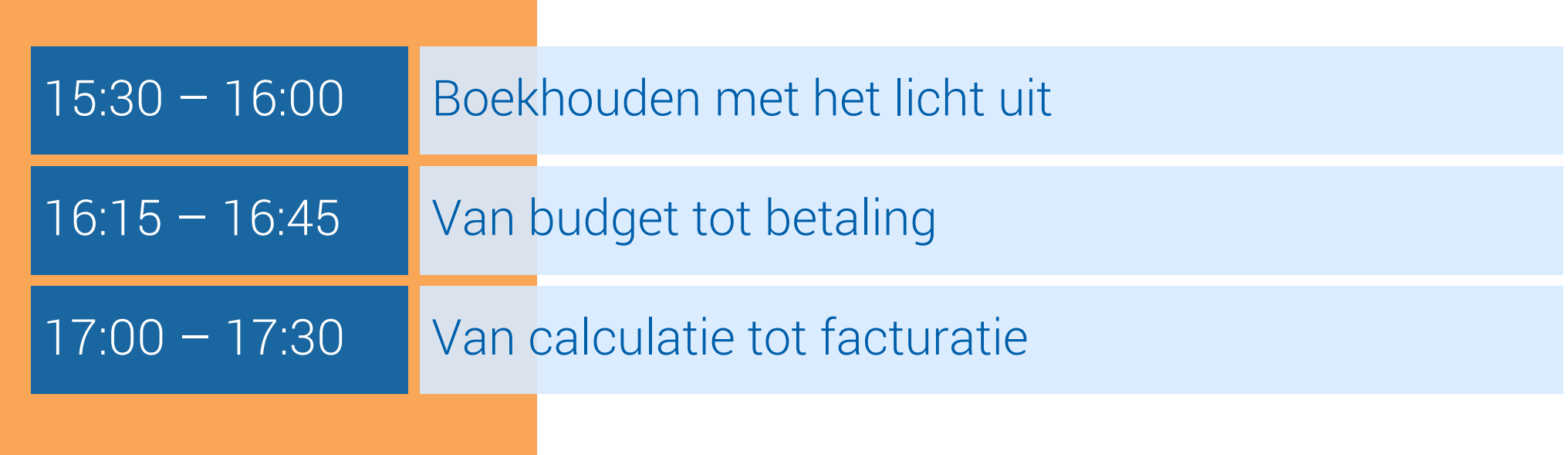

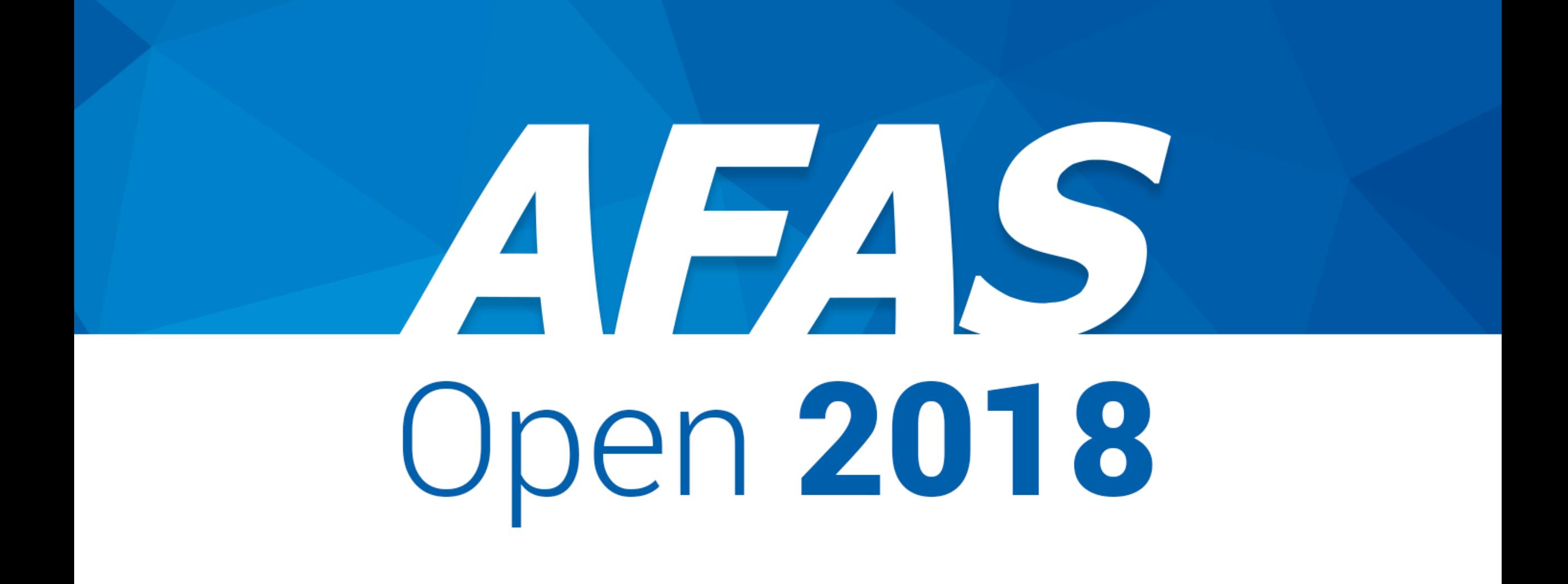

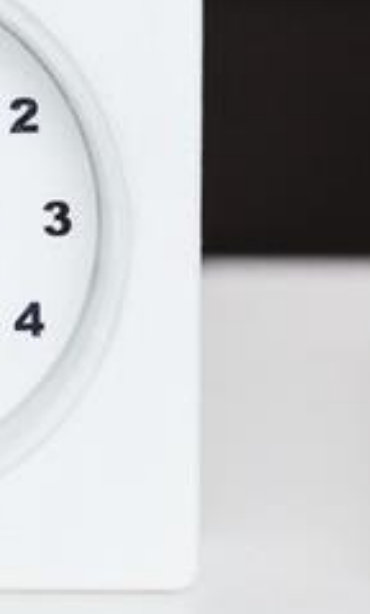

5

 $11$ 

7

 $10$ 

8

9

#### Agenda

- Van klanten zoeken tot uren boeken
- Van calculeren tot factureren;
- Algemene verbeteringen

#### VAN KLANTEN ZOEKEN TOT UREN BOEKEN

#### van klanten zoeken

tot **uren** boeken

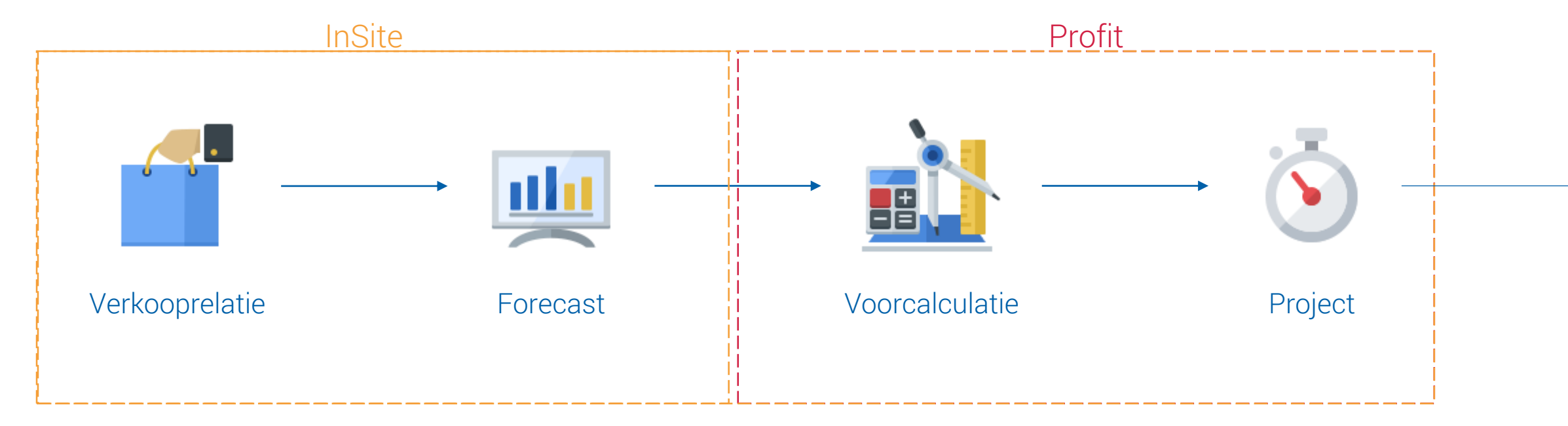

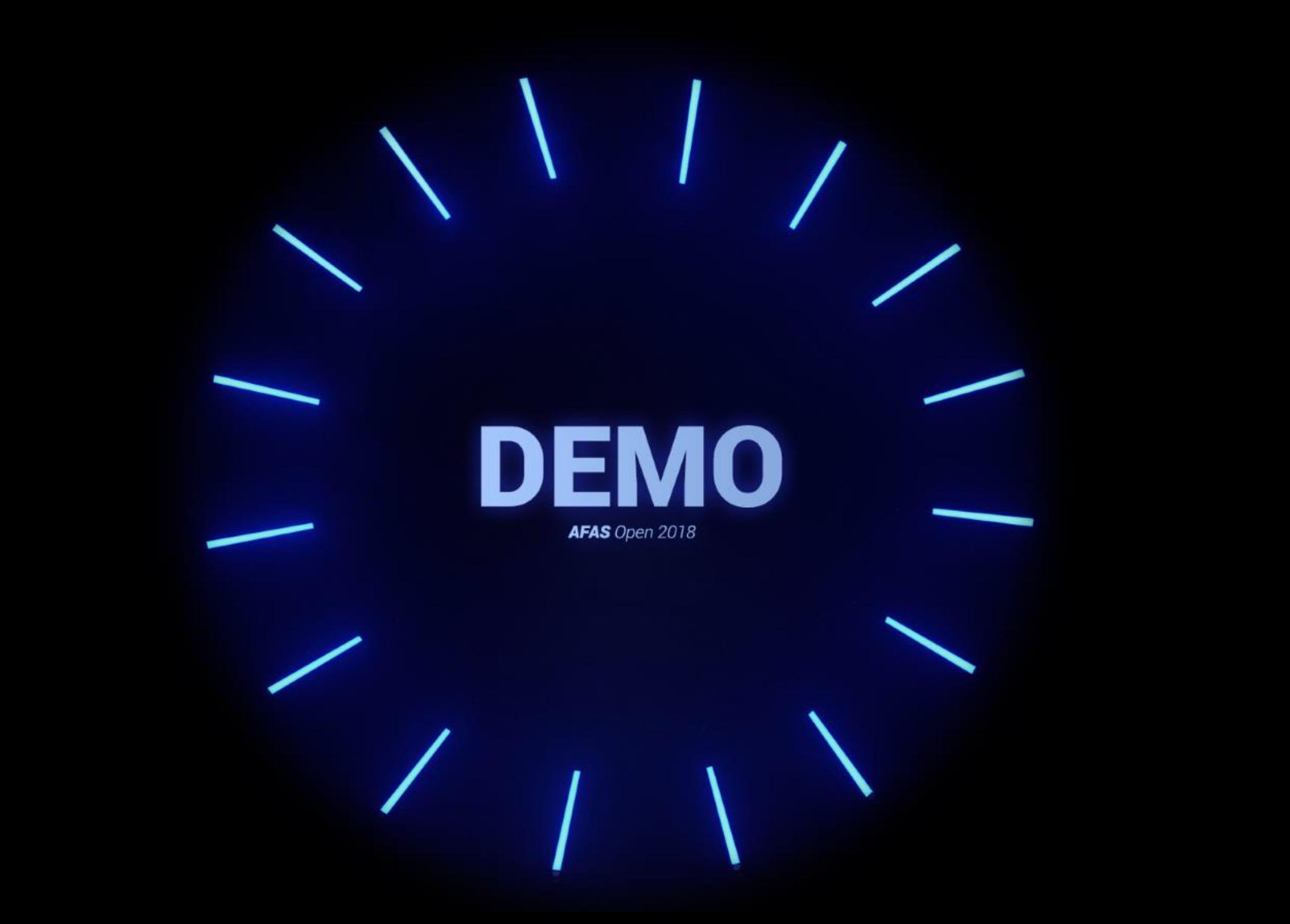

#### VAN CALCULATIE TOT FACTURATIE

#### Aanvulling op projectenmodule

Optimale omzet en kostenbewaking

#### Breed inzetbaar

Flexibele facturatie

Betrekken van externe stakeholders

![](_page_49_Figure_0.jpeg)

#### **Meetstaat**

#### • 10 air conditioners

![](_page_50_Picture_2.jpeg)

#### Werkbegroting

• Arbeid

• Materiaal

• Onder aanneming

• Materieel

• Overheadkosten

• Etc

#### Meetstaat

#### Bewaken van de omzet

![](_page_51_Picture_2.jpeg)

![](_page_51_Picture_3.jpeg)

![](_page_52_Picture_0.jpeg)

#### Werkbegroting

Bewaken van de kosten

![](_page_53_Figure_2.jpeg)

![](_page_54_Picture_0.jpeg)

![](_page_55_Figure_0.jpeg)

![](_page_56_Picture_0.jpeg)

![](_page_57_Picture_0.jpeg)

#### Andere optimalisaties

![](_page_57_Picture_2.jpeg)

#### Uren boeken

#### Tijdschalen

 $\bullet$ 

![](_page_58_Picture_2.jpeg)

![](_page_59_Picture_0.jpeg)

![](_page_59_Picture_24.jpeg)

## Tarieven

Grondslag verkooprelatie

## Correcties

#### **Moeiteloos**

CORREC

#### Correcties na Facturatie

![](_page_62_Figure_1.jpeg)

#### Inspiratiesessie

20 september

![](_page_64_Picture_0.jpeg)